Міністерство освіти і науки, молоді та спорту України

Харківський національний автомобільно-дорожній університет

# МЕТОДИЧНІ РЕКОМЕНДАЦІЇ до практичних занять з дисципліни: «Спецкурс з економіки дорожнього господарства» для студентів денної форми навчання спеціальності 7.06010105 - «Автомобільні дороги та аеродроми».

Харків, ХНАДУ 2011

## МІНІСТЕРСТВО ОСВІТИ І НАУКИ, МОЛОДІ ТА СПОРТУ УКРАЇНИ

# ХАРКІВСЬКИЙ НАЦІОНАЛЬНИЙ АВТОМОБІЛЬНО-ДОРОЖНІЙ УНІВЕРСИТЕТ

До друку і в світ дозволяю Заступник ректора (перший проректор) І.П.Гладкий

# МЕТОДИЧНІ РЕКОМЕНДАЦІЇ до практичних занять з дисципліни: «Спецкурс з економіки дорожнього господарства» для студентів денної форми навчання спеціальності 7.06010105 - «Автомобільні дороги та аеродроми».

Всі цитати, цифрової, фактичний Затверджено методичною матеріал і бібліографічні відомості радою університету перевірені, написання сторінок відповідає стандартам від «\_\_\_»\_\_\_\_\_\_\_\_20\_\_р.

Укладач: Жуков П.П.

Відповідає за випуск: Дмитрієв І.А.

Харків, ХНАДУ- 2011

Міністерство освіти і науки, молоді та спорту України

Харківський національний автомобільно-дорожній університет

# МЕТОДИЧНІ РЕКОМЕНДАЦІЇ до практичних занять з дисципліни: «Спецкурс з економіки дорожнього господарства» для студентів денної форми навчання спеціальності 7.06010105 - «Автомобільні дороги та аеродроми».

Затверджено методичною радою університету, протокол № від р.

Харків, ХНАДУ 2011

Укладач: П.П.Жуков

Кафедра економіки підприємства

4

# **ВСТУП**

Навчальна дисципліна «Спецкурс з економіки дорожнього господарства» належить до циклу обов'язкових дисциплін загальноекономічної підготовки фахівців спеціальностями 7.06010105 - «Автомобільні дороги та аеродроми».

Метою викладання дисципліни є при формування здібності самостійно мислити, приймати управлінські рішення, виконувати комплексні економічні розрахунки при підготовці фахівців до виконання майбутніх функціональних обов'язків в сфері дорожнього господарства країни.

Предметом даної навчальної дисципліни є закономірності протікання економічних процесів в сфері дорожнього господарства на рівні господарюючого суб'єкта.

Згідно мети, основні завдання дисципліни полягають у формуванні знань, вмінь та уявлень згідно предмету дисципліни.

У відповідності до робочої програми дисципліни «Спецкурс з економіки дорожнього господарства», окрім лекцій, передбачені практичні заняття та відведені години на самостійну роботу студентів. На практичних заняттях відпрацьовується методика рішення задач. Найбільш поширеною формою проведення практичних занять є пояснення викладачем методики і ходу розв'язання задач біля дошки, або комп'ютеру з подальшим рішенням індивідуальних варіантів студентами (з консультаціями викладача, якщо це необхідно).

#### **1. ВИЗНАЧЕННЯ ПОПРАВОЧНИХ КОЕФІЦІЄНТІВ**

Практичну частину студент виконує відповідно вимог методичних указівок. Початкові данні, яки представлені у завданні, мають базові значення, які студенти повинні скоректувати шляхом множення їх на відповідні поправочні коефіцієнти, які вказані в колонці 1 у початкових даних відповідних таблиць.

Для виконання практичних завдань необхідно щоб кожний студент виконував усі розрахунки самостійно, для цього він повинен визначити поправочні коефіцієнти в показниках, які мають відповідні ознаки у першому стовбцю завдання у виді  $K_{n1}$ ,  $K_{n2}$ ,  $K_{n3}$ ,  $K_{n4}$ , по яким студент зобов'язаний скоректувати відповідні базові показники на численне значення цих коефіцієнтів.

 $K_{\text{n1}}$ ,  $K_{\text{n2}}$ ,  $K_{\text{n3}}$ ,  $K_{\text{n4}}$  визначаються за останніми трьома цифрами номера залікової книжці, яке визначається наступним чином:

 $K_{\text{m1}}$  визначається за наступною формулою:

$$
\left[1 + \frac{H_{ocr}}{10}, \text{ mpu} \quad H_{ocr} = 4, \right] \tag{1.1}
$$

$$
K_{\text{nl}} = \begin{cases} 1 - \frac{10 - \text{H}_{\text{ocr}}}{100}, & \text{mm} \quad \text{H}_{\text{ocr}} = > 4, \end{cases} \tag{1.2}
$$

*К*<sub>п2</sub> визначаються за 4 цифрою,  $K_{n3}$  - за 5 цифрою,  $K_{n4}$  - 6 (останньою) цифрою суми номеру розрахункового числа студента по наступній формулі:

$$
\left(1+\frac{\text{II}_i}{100}, \text{ mpu }\text{II}_i = 4, i = \overline{1,2,3} \right) \tag{1.3}
$$

$$
K_{\text{mi}} = \begin{cases} 1 - \frac{H_i}{100}, & \text{min} \quad H_i = > 4, \quad i = 1,2,3 \end{cases}
$$
 (1.4)

де Ц*і* – відповідна цифра номеру залікової книжці студента, *і* = 4, 5,6.

Наприклад, студент має номер залікової книжці 076035, тоді значення коефіцієнтів коректування будуть рівні таким значенням:

$$
K_1 = 1 - \frac{(10 - 5)}{100} = 0,95
$$
  
\n
$$
K_2 = 1 + \frac{0}{100} = 1
$$
  
\n
$$
K_3 = 1 + \frac{4}{100} = 1,04
$$
  
\n
$$
K_4 = 1 - \frac{5}{100} = 0,95
$$

Усі розраховані коефіцієнті необхідно занести в табл.1.1, для подальшого використання в розрахунках.

Таблиця 1.1 - **Значення коефіцієнтів коректування** *К*пi

| Три останні цифри<br>номеру залікової<br>книжці студента | $\mathbf{\Lambda}\Pi_1$ | $\mathbf{M}_{\mathrm{II}_2}$ | $\mathbf{M}$ <sub>13</sub> | $\mathbf{ \Pi}_4$ |
|----------------------------------------------------------|-------------------------|------------------------------|----------------------------|-------------------|
| 045                                                      | 0,95                    |                              | 1,04                       | ),95              |

#### **2. Контрольні питання**

1. Що називають економічним ефектом?

2. У чому відмінність між ефектом н ефективністю?

3. З чого складається економічний ефект від використання автомобільних доріг?

4. У чому відмінність між абсолютною (загальною) і порівнянною економічною ефективністю?

5. Як забезпечується економічна зіставність витрат, здійснюваних різний час?

6. У яких випадках при розрахунку коефіцієнта загальної економічної ефективності зручно використовувати показники розрахункового року?

7. У чому полягає умова зіставності порівнюваних варіантів?

8. Який вплив на вибір варіанту надає можливе збільшення або зменшення нормативного коефіцієнта порівняльної ефективності?

9. З яких міркувань призначається термін порівняння варіантів, за який підраховуються сумарні річні приведені витрати?

10. Що входить до складу одноразових витрат, що враховуються при розрахунку економічної ефективності капітальних вкладень?

11. Які витрати по об'єктах дорожнього господарства відносяться до поточних?

12. Як можна розраховувати вплив поліпшення дорожніх умов на зниження витрат, пов'язаних з пробігом автомобілів по дорозі?

13. Що з себе представляють поточні витрати при розрахунках економічної ефективності?

14. Які витрати входять до складу в поточних витрат кожного року по об'єктах транспортного будівництва?

15. Які витрати відраховують від суми складових поточних витрат, які подаються визначенню економічного ефекту?

16.В розрахунках на майбутнє, поточні витрати визначають методом витратних ставок?

17. Сумірність поточних витрат, які розраховані в різні роки, повинні бути встановлюватися для єдиних початкових умов сучасного рівня зарплати, тривалості робочої неділі, оптових цін на енергоресурси, матеріали і обладнання?

18. Як розраховуються поточні витрати, коли намічений засіб, по якому визначають абсолютну (загальну) економічну ефективність капітальних вкладень впливає на розподіл перевезень між видами транспорту, або між окремими автомобільними дорогами?

19. Як розраховуються поточні витрати, коли намічений засіб, по якому визначають абсолютну (загальну) економічну ефективність капітальних вкладень не впливає на розподіл перевезень між видами транспорту, або між окремими автомобільними дорогами?

20. Що входить до складу транспортного процесу?

21. При визначенні повної величині поточних витрат повинні враховувати всі операції транспортного процесу?

22. Які операції транспортного процесу могуть враховуватися при визначенні різниці поточних витрат?

23. У практиці планування дорожнього господарства щорічні витрати на поточний ремонт і отримання дорожніх об'єктів приймають на основі розрахункових нормативів?

24. Витрати на ремонти доріг, віднесені до одного року міжремонтного терміну служби, розраховують по даним про вартість проведення ремонтів і міжремонтні терміни?

25. Щорічні витрати на здійснення перевезень в межах, відповідних порівнюваним варіантам, визначають по всіх видах транспорту, що беруть участь в перевезеннях?

26. При різному для кожного варіанту розподілі перевезень по видах транспорту сумарний об'єм перевезень (у тоннах і пасажирах) для всіх порівнюваних варіантів повинен бути однаковим чи різним?

27. По яких елементах витрат визначається повна величина витрат на перевезення вантажів автомобільним транспортом?

28. Як визначають середні показники змінних і постійних витрат?

29. Яким чином визначається поточні витрати на автомобільному транспорті, які пов'язані тільки з операціями переміщення?

30. Як визначається розрахункова вартість пробігу автомобілів на 1 км в конкретних дорожніх умовах?

31. Як визначається розрахункова вартість пробігу автомобілів на 1 км в мережі автомобільних доріг?

32. Що із себе представляє «Транспортна втомність»?

33. На що впливає «Транспортна втомність»?

34. Як визначається кількість дорожньо-транспортних подій?

35. У яких випадках визначають втрати народного господарства при відсутності регулярності проїзду по дорозі?

36. Чим обумовлені втрати народного господарства при відсутності регулярності проїзду по дорозі?

37. Як визначається величина щорічних втрат, які пов'язані з відсутністю регулярності проїзду по дорозі?

# **3. Практична частина**

Для того щоб кожний студент виконував свій варіант практичної роботи, необхідно установити поправочні коефіцієнти, значення яких занести в табл. 3.1.

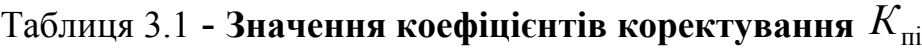

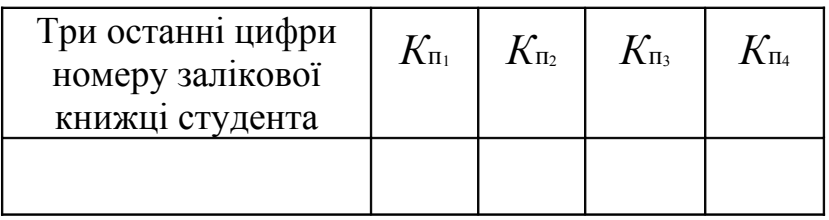

Для проведення практичних занять по дисципліні «Економіка дорожнього господарства» необхідно мати інформаційне забезпечення, яке наведені у табл. 3.2, де строки у колонці 5 там, де необхідно, студент визначає самостійно по відповідної формулі.

Таблиця 3.2 **- Початкові дані для розрахунків**

|                               |                                                     | Визна-                 | Значення |                                            |  |
|-------------------------------|-----------------------------------------------------|------------------------|----------|--------------------------------------------|--|
| $K_{\rm{iii}}$                | Показники                                           | чення по-              |          | Прийнято                                   |  |
|                               |                                                     | казників               | база     | $(K.4 \cdot K.1)$                          |  |
|                               | $\mathfrak{D}$                                      | 3                      | 4        | 5                                          |  |
| $K_{\text{II}}$               | 1 Обсяг портфелю замовлень АБЗ, т                   | $N_{\rm AB3}^{\rm p}$  | 40000    | $\lceil K.4 \cdot K.1 \rceil$              |  |
|                               | 1.1 у т.ч. за держзамовленням, %, де                | $N_{\rm AB3B}^{\rm p}$ |          | $\prod_{\text{ocr}}^{3\text{KC}} \cdot 10$ |  |
|                               | Ц <sup>3кс</sup> - остання цифра залікової книж-    |                        |          |                                            |  |
|                               | ці студента                                         |                        |          |                                            |  |
| $K_{\scriptscriptstyle\Pi 1}$ | 2 Частка виробу 1 «Крупнозернистий                  | $B_{1R}^p$             | 20%      | $\lceil K.4 \cdot K.1 \rceil$              |  |
|                               | пористий а/б типу А» у загальному                   |                        |          |                                            |  |
|                               | обсягу виробництва, %                               |                        |          |                                            |  |
|                               | $K_{\text{II2}}$ 3 Частка виробу 2 «Дрібнозернистий | $B_{2R}^p$             | 10%      | $\lceil K.4 \cdot K.1 \rceil$              |  |
|                               | а/б типу Б» у загальному обсягу                     |                        |          |                                            |  |
|                               | виробництва, %                                      |                        |          |                                            |  |
| $K_{\rm II}$ 3                | 4 Частка виробу 3 «Дрібнозернистий                  | $B_{3B}^p$             | 30%      | $\lceil K.4 \cdot K.1 \rceil$              |  |
|                               | а/б типу Б с добавкою 3% полімеру» у                |                        |          |                                            |  |
|                               | загальному обсягу виробництва, %                    |                        |          |                                            |  |

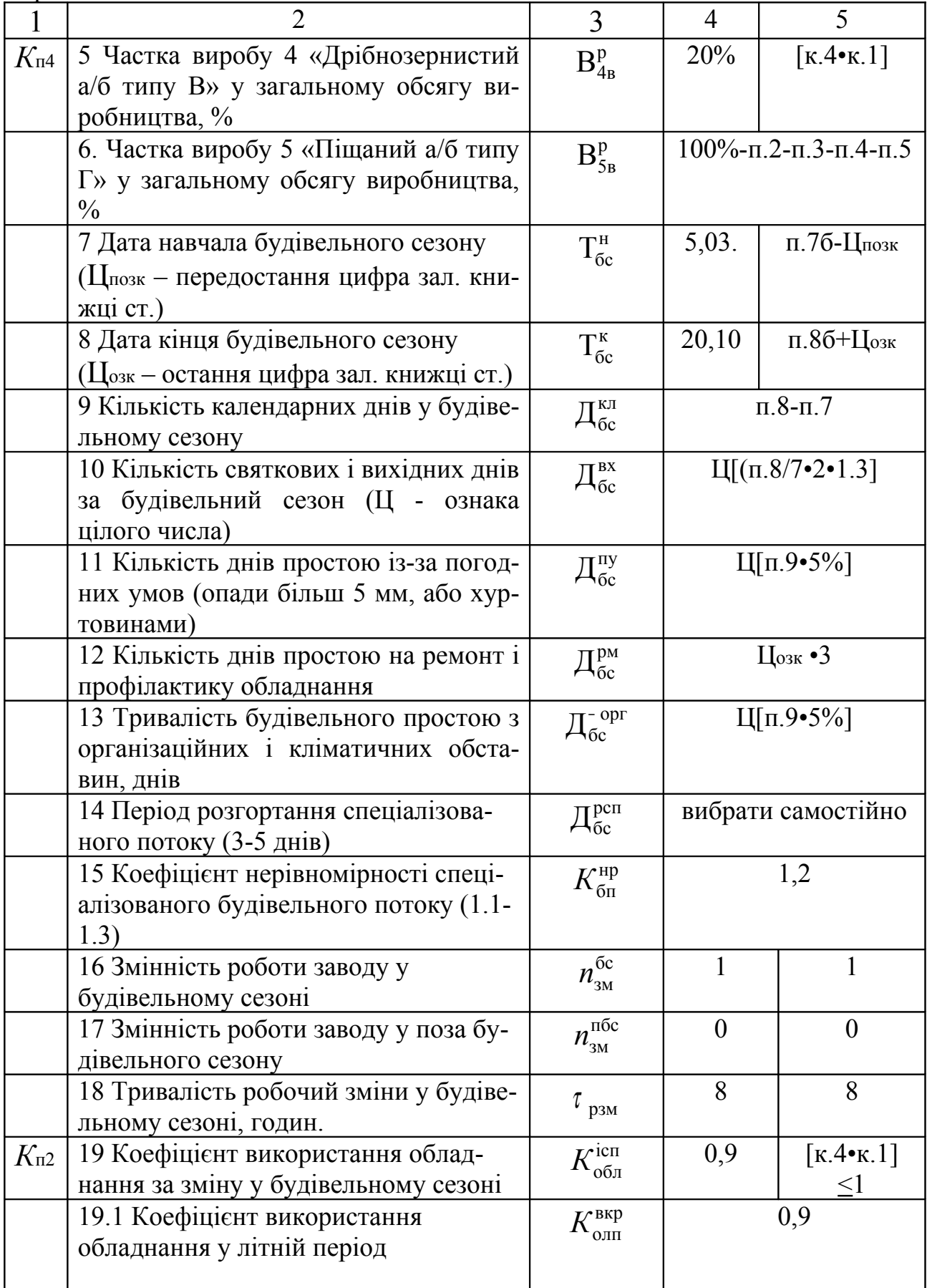

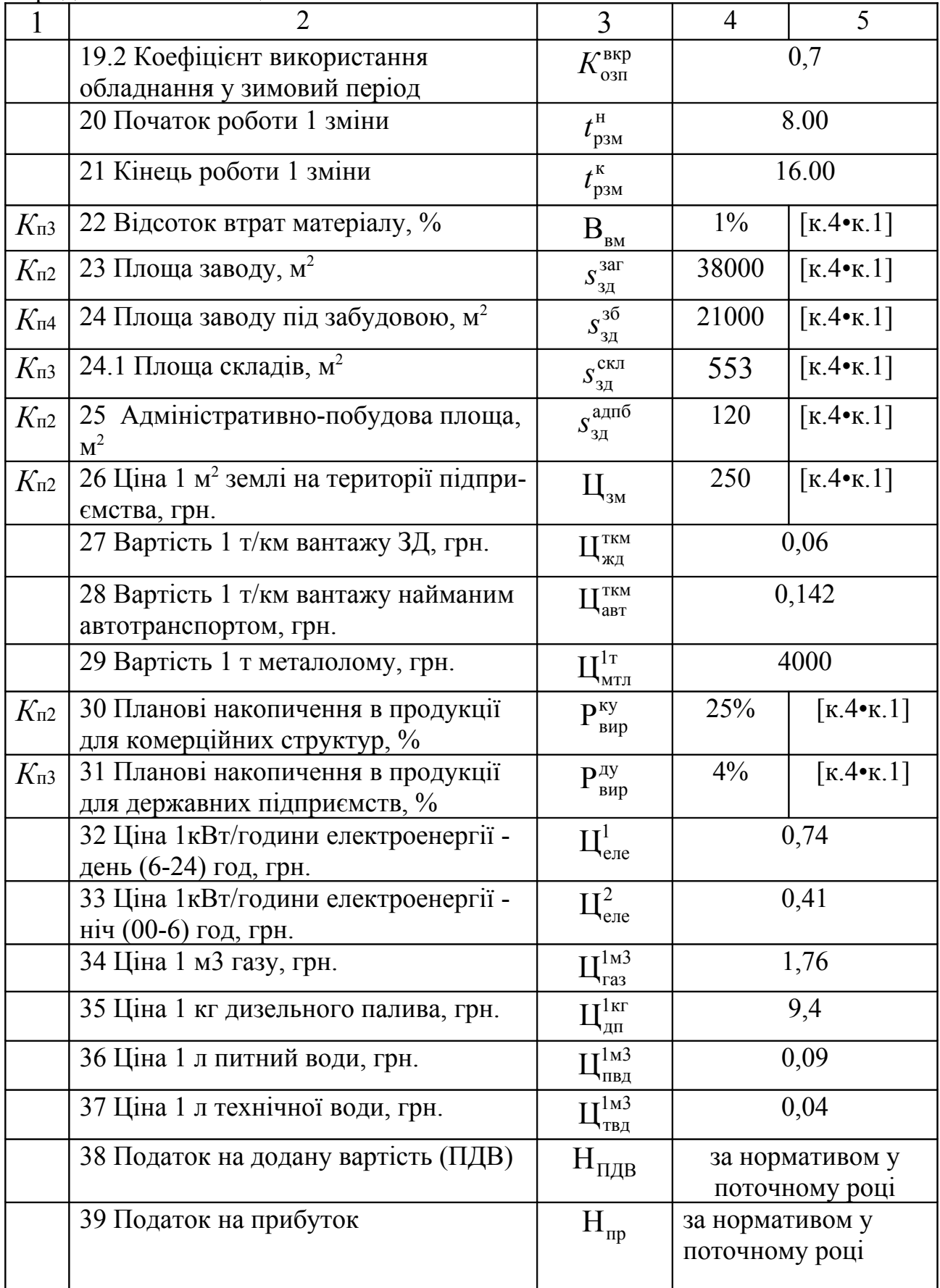

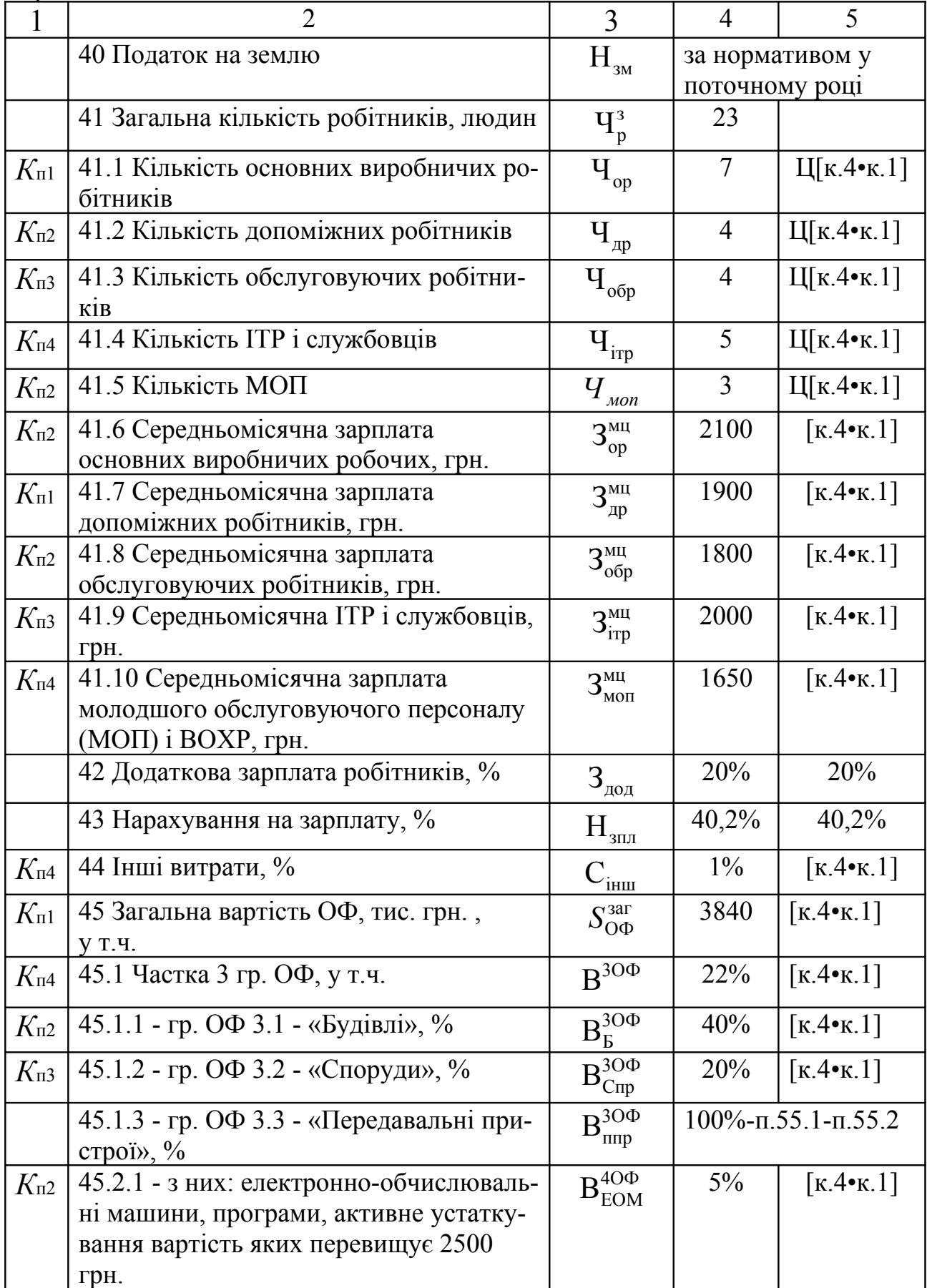

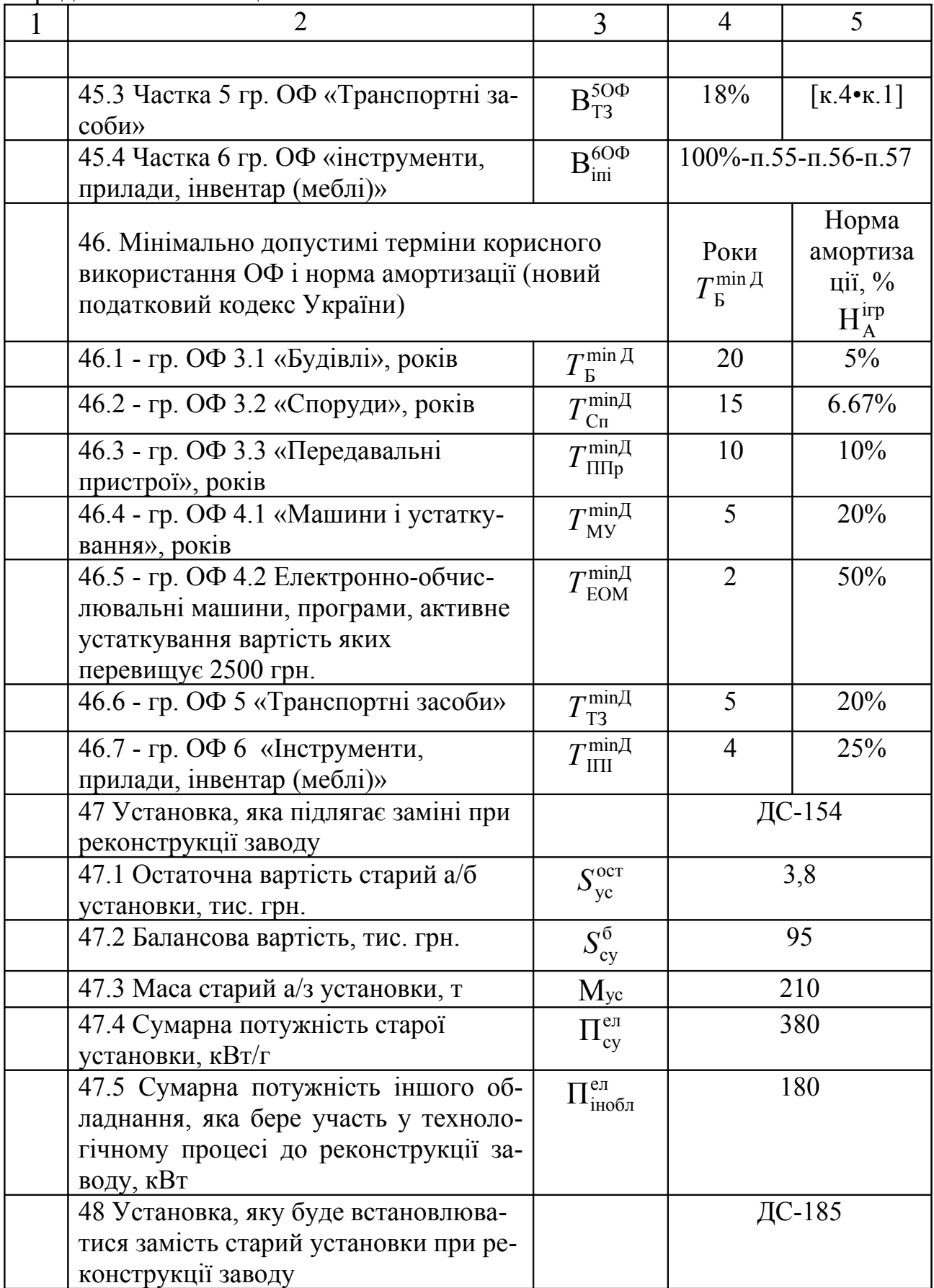

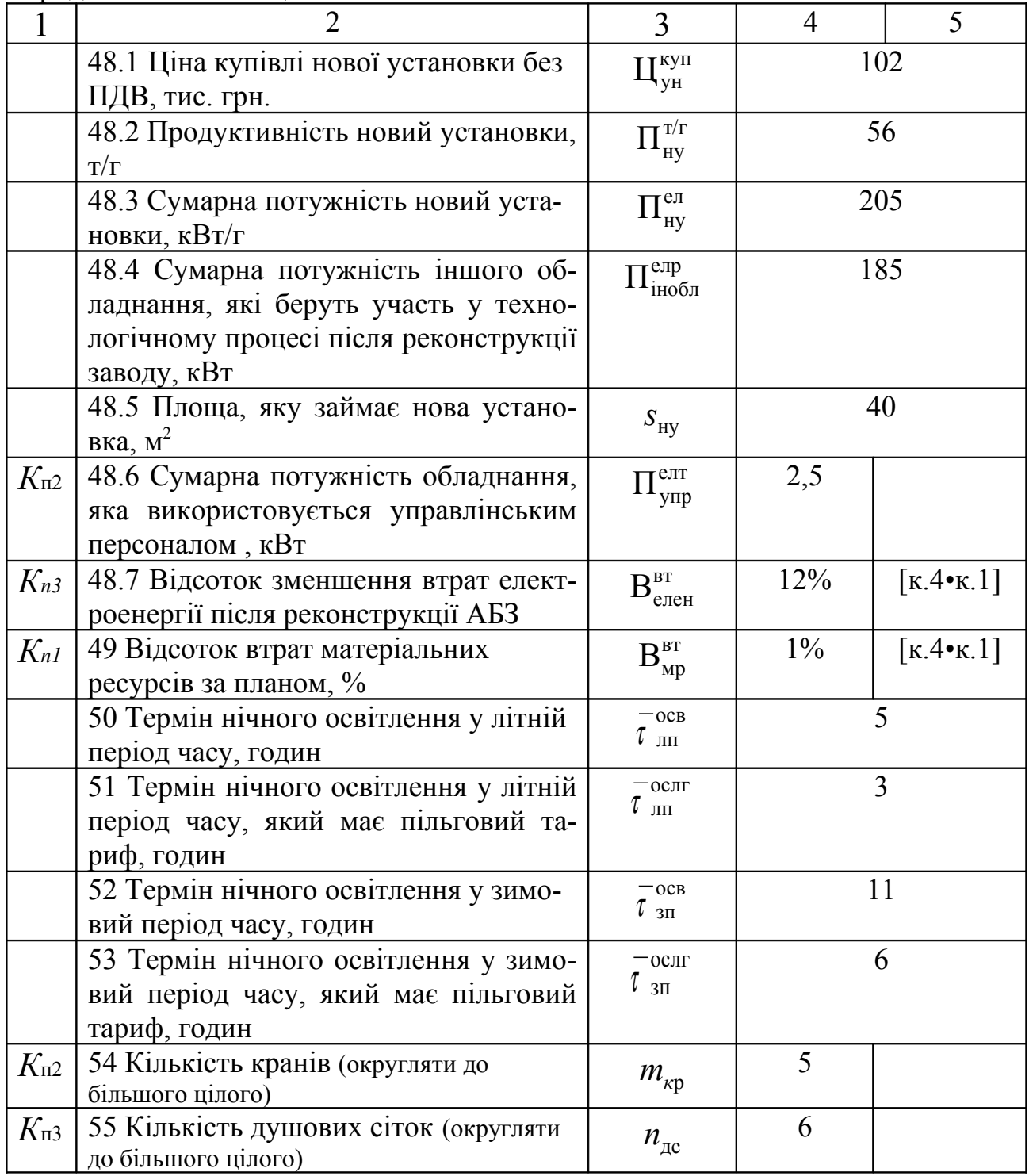

Всі розрахунки для прикладу будуть виконуватися на основі базових значень табл.3.2

# **Практичне завдання 1**

## **Завдання 1.1**

Необхідно розрахувати виробничу програму на основі даних табл.3.2. по кожної позиції номенклатури у натуральних одиницях і коефіцієнти перерозподілу витрат -  $K_{\scriptscriptstyle \rm Bi}^{\rm psn}$ . Результати розрахунків занести відповідно у кол.6 та 3 табл.3.3.

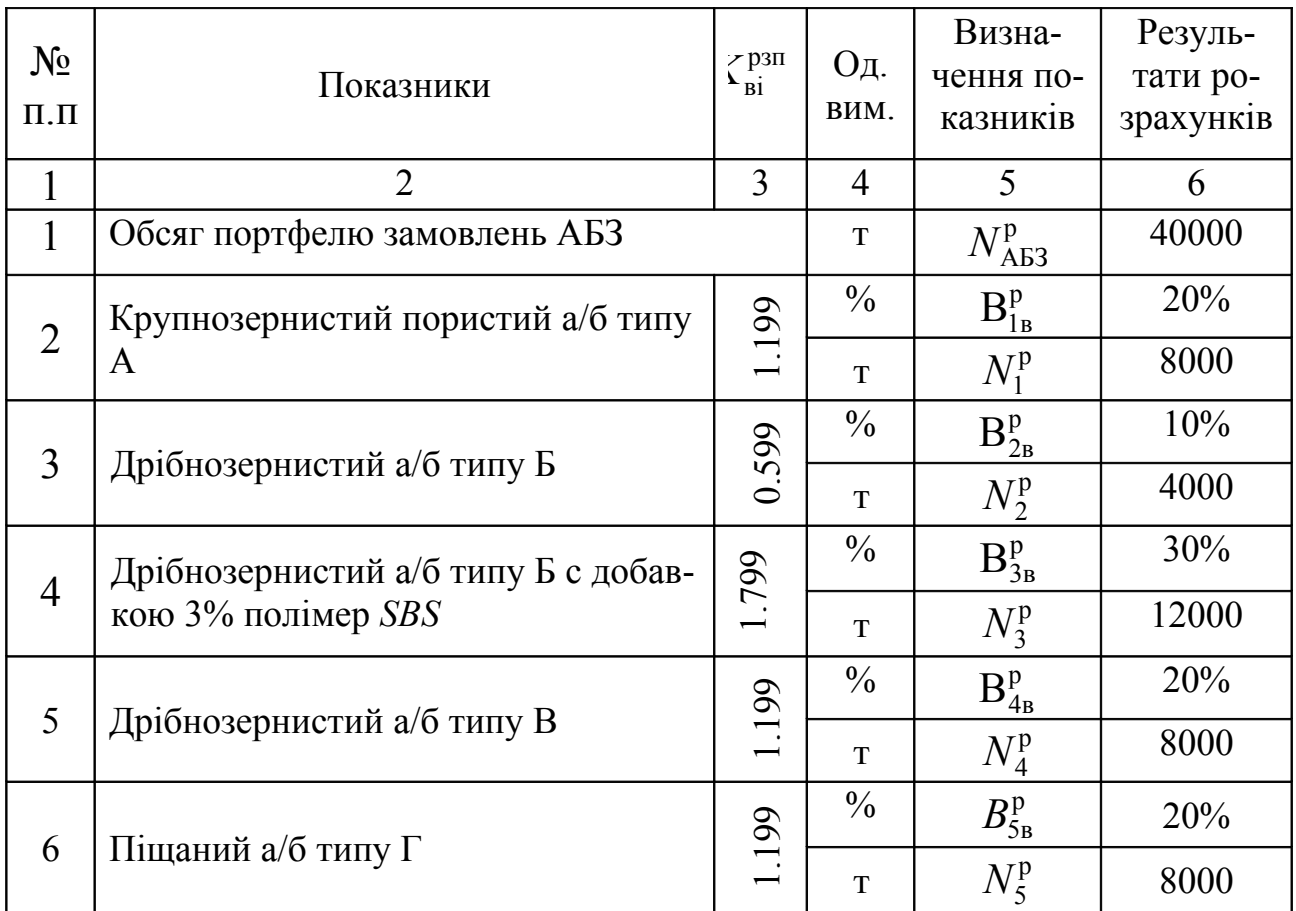

# Таблиця 3.3 **– Розрахунок виробничий програми виробництва асфальтобетонної суміші**

Порядок виконання:

1 Визначення річної програми по кожної позиції номенклатури виробів АБЗ визначається за наступною формулою:

$$
N_i^{\rm p} = N_{\rm AB3}^{\rm p} \ N_{i{\rm B}}^{\rm p} \tag{3.1}
$$

2 Визначення коефіцієнта перерозподілу витрат рзп *K*в*<sup>і</sup>* по кожної позиції номенклатури виробів АБЗ визначається за наступною формулою:

$$
K_{\text{B}i}^{\text{p3II}} = N_{\text{B}i}^{\text{p}} \frac{N_{\text{AB}3}^{\text{p}}}{n_{\text{B}i}},
$$
 (3.2)

де *n*в*і* – кількість виробів у номенклатурі виробляє АБЗ, *i* <sup>=</sup> 1,*n* .

## **Завдання 1.2**

Розрахувати плановий фонд робочого часу, а результати розрахунку занести в табл.3.3.

Таблиця 3.3 – **Результат розрахунку планового фонду робочого часу**

|                |                                            |                | Визна-                             | Резуль-        |
|----------------|--------------------------------------------|----------------|------------------------------------|----------------|
| $N_{2}$        | Показники                                  | Οд.            | чення                              | тати           |
| $\Pi.\Pi$      |                                            | виміру         | показ-                             | розра-         |
|                |                                            |                | НИК1В                              | хунків         |
| $\mathbf{1}$   |                                            | $\overline{3}$ | 4                                  | 5              |
| $\mathbf{1}$   | Кількість календарних днів у будівельно-   | дні            | $\rm \Pi_{\rm 6c}^{\rm 68}$        | $\Pi.9$ T.5.1  |
|                | му сезоні                                  |                |                                    | $=229$         |
| 2              | Кількість святкових і вихідних днів за бу- | дні            | $\prod_{6c}^{BX}$                  | 85             |
|                | дівельний сезон                            |                |                                    |                |
| $\overline{3}$ | Кількість днів простою із-за погодних      | дні            | $\prod_{\text{oc}}^{\text{ny}}$    | 11             |
|                | умов (опади більш 5 мм, або хуртови-       |                |                                    |                |
|                | нами)                                      |                |                                    |                |
| $\overline{4}$ | Кількість днів простою на ремонт і         | дні            | $\prod_{\text{oc}}^{\text{pm}}$    | $\overline{2}$ |
|                | профілактику обладнання                    |                |                                    |                |
| 5              | Тривалість будівельного простою з орга-    | дні            | $\prod_{\text{oc}}^{\text{- opr}}$ | 11             |
|                | нізаційних і кліматичних обставин          |                |                                    |                |
| 6              | Кількість робочих днів у будівельному      | ДН1            | $\prod_{\text{oc}}^{\text{p6}}$    | 120            |
|                | сезоні                                     |                |                                    |                |
| $\overline{7}$ | Кількість тижнів праці заводу за           | ТЖД            | $T_{\rm bc}^{\rm p6}$              | 17             |
|                | будівельний сезон                          |                |                                    |                |
| 8              | Тривалість робочий зміни                   | ГОДИН          |                                    | 8              |
|                |                                            |                | $\tau_{\rm p3M}$                   |                |
| 9              | Коефіцієнт використання обладнання за      |                | $K^{\rm icn}_{\rm 06\pi}$          | 0,9            |
|                | зміну у будівельному сезоні                |                |                                    |                |
|                |                                            |                |                                    |                |

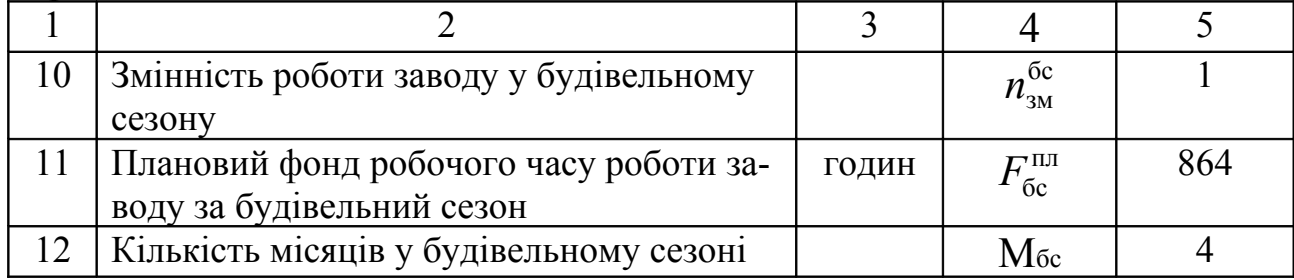

Порядок виконання:

1. Кількість робочих днів у будівельному сезоні визначається за наступною формулою:

$$
\mu_{\text{6c}}^{\text{p6}} = \mu_{\text{6c}}^{\text{kn}} - \mu_{\text{6c}}^{\text{bx}} - \mu_{\text{6c}}^{\text{nry}} - \mu_{\text{6c}}^{\text{pm}} - \mu_{\text{6c}}^{\text{opt}} - \mu_{\text{6n}}^{\text{pc}} = (3.3)
$$
  
=229-85-11-2-11=120 \text{ m}

де  $\mathcal{A}^{\kappa\pi}_{\rm 6c}$  - кількість календарних днів у будівельному сезону, 229 дн.;  $\mu_{\text{6c}}^{\text{bx}}$  - кількість святкових і вихідних днів за будівельний сезон, які визначаються за наступною формулою:

$$
\Pi_{\text{6c}}^{\text{bx}} = \Pi \left[ \frac{\Pi_{\text{6c}}^{\text{ka}}}{7} \cdot 2 \cdot 1,3 \right] = \Pi \left[ \frac{229}{7} \cdot 2 \cdot 1,3 \right] = 85,06 = 85 \text{ }\text{JH}. \tag{3.4}
$$

 $\mu_{\rm bc}^{\rm ny}$  - кількість днів простою із-за погодних умов (опади більш 5 мм, або хуртовинами) за будівельний сезон, які визначаються за наступною формулою:

$$
\mu_{\text{6c}}^{\text{ny}} = \text{Li}\left[\mu_{\text{6c}}^{\text{Kenz}} \cdot \frac{5\%}{100\%}\right] = 229 \cdot 0.05 = 11,45 = 11 \text{ }\mu\text{.}
$$
 (3.5)

де Ц[…] – ціла частина числа;

 $\mu_{\text{loc}}^{\text{pm}}$  - кількість днів простою на поточний ремонт і профілактику обладнання за будівельний сезон, які визначаються за формулою:

$$
\Pi_{\text{6c}}^{\text{ny}} = \Pi \left[ \Pi_{\text{6c}}^{\text{KTA}} \cdot \frac{1\%}{100\%} \right] = 229 \cdot 0.01 = 2.29 = 2 \text{ }\text{µH}. \tag{3.6}
$$

 $\mathcal{A}_{\text{6c}}^{-\text{opt}}$ - тривалість будівельного простою з організаційних і кліматичних обставин, днів, які визначаються за наступною формулою:

$$
\Pi_{\text{6c}}^{\text{-} \text{opt}} = \Pi \left[ \Pi_{\text{6c}}^{\text{Krl}, \frac{5\%}{100\%}} \right] = 229 \bullet 0,05 = 11,45 = 11 \text{ }\text{JH}. \quad (3.7)
$$

2. Визначити кількість тижнів праці заводу за будівельний сезон можна за наступною формулою:

$$
T_{\text{6c}}^{\text{p6}} = L \left[ \frac{\underline{H}_{\text{6c}}^{\text{p6}}}{\underline{H}_{\text{TKA}}} \right] = L \left[ \frac{120}{7} \right] = 17 \text{ T} \cdot \text{TKH} \cdot \text{B} \tag{3.8}
$$

3. Плановий фонд робочого часу роботи заводу за будівельний сезон визначається за наступною формулою:

$$
F_{\rm 6c}^{\rm \scriptscriptstyle III} = \Pi_{\rm 6c}^{\rm p6} \, t_{\rm p3M} \, n_{\rm 3M}^{\rm 6c} \, K_{\rm 66\pi}^{\rm \scriptscriptstyle Icm} = 120 \cdot 8 \cdot 1 \cdot 0.9 = 864 \, \text{години} \, \, (3.9)
$$

4. Кількість місяців у будівельному сезоні визначається за наступною формулою:

$$
M_{\rm 6c}^{\rm p6} = \frac{\mu_{\rm 6c}^{\rm p6}}{30} = \frac{120}{30} = 4 \text{ mic.}
$$
 (3.10)

#### **Завдання 1.3**

Розрахувати погодинну продуктивність АБЗ, яка необхідна для виконання плану виробництва виробів, які представлені в табл. 3.4.

Таблиця 3.4 – **Результат розрахунку погодинної продуктивності АБЗ**

| $N_{\Omega}$ | Показники                          |   | Визна-                     | Результати |
|--------------|------------------------------------|---|----------------------------|------------|
| $\Pi.\Pi$    |                                    |   | чення                      | розра-     |
|              |                                    |   | показників                 | XVHK1B     |
|              |                                    |   |                            |            |
|              | Потрібна нормативна продуктивність | т | $\mathbf{T} \, \mathrm{H}$ | 58         |
|              | АБЗ, т/годин                       |   | $\Gamma$ D $\pi$           |            |

Порядок виконання:

1 Погодинна нормативна продуктивність АБЗ визначається за наступною формулою:

$$
\Pi_{\text{ro}, \mathbf{I}}^{\text{H}} = \frac{N_{\text{AB3}}^{\text{p}}}{F_{\text{oc}}^{\text{H}}}
$$
 =  $\frac{40000}{864}$  = 46,3 = 47 T (3.11)

Результат розрахунку необхідний нормативний погодинний продуктивності обраної установки ДС185 свідчить о правильності вибору нової установки.

### **Практичне завдання 2**

#### **Завдання 2.1**

Розрахувати амортизаційні відрахування до і після реконструкції АБЗ по кожному виду виробів. Результати розрахунків занести у відповідні строки і колонки табл. 3.5.

|                        |                      | $\%$              | Визна-                          |                                 | Вартість ОФ,<br>тис.грн    | Амортизація ОФ              |            |                            |                             |
|------------------------|----------------------|-------------------|---------------------------------|---------------------------------|----------------------------|-----------------------------|------------|----------------------------|-----------------------------|
| $N_2$<br>$\Pi$ . $\Pi$ | Показники            | $\Theta$<br>Склад |                                 | чення<br>показ-<br><b>НИК1В</b> | до ре-<br>конст-<br>рукції | після<br>реконс-<br>трукції | Hop-<br>ма | до ре-<br>конст-<br>рукції | після<br>реконс-<br>трукції |
| $\mathbf{1}$           | $\mathfrak{D}$       | 3                 | $\overline{4}$                  | 5                               | 6                          | $\overline{7}$              | 8          | 9                          |                             |
| $\mathbf{1}$           | Вартість ОФ, у т.ч.  |                   | $S_{\omega_{\frac{\alpha}{2}}}$ | 3840                            | 3946,36                    |                             | 714,94     | 736,21                     |                             |
| $\overline{2}$         | - 3 група ОФ         | 22%               | $S_{\text{od}}^3$               | 844,8                           | 844,8                      |                             | 67,904     | 67,904                     |                             |
| 3                      | -гр. ОФ 3.1          | 40%               | $S_{\rm{o}\varphi}^{3.1}$       | 337,92                          | 337,92                     | $5\%$                       | 16,896     | 16,896                     |                             |
| $\overline{4}$         | -гр. ОФ 3.2          | 20%               | $S_{\text{od}}^{3.2}$           | 168,96                          | 168,96                     | 6.7%                        | 11,32      | 11,32                      |                             |
| 5                      | -гр. ОФ 3.3          | 40%               | $S_{\text{od}}^{3.3}$           | 337,92                          | 337,92                     | 10%                         | 33,79      | 33,79                      |                             |
| 6                      | - гр. ОФ 4           | 50%               | $S_{\text{od}}^4$               | 1920                            | 2026,36                    |                             | 412,8      | 434,07                     |                             |
| $\overline{7}$         | $-$ rp. O $\Phi$ 4.1 | 95%               | $S^{4.1}_{o\varphi}$            | 1824                            | 1930, 36                   | 20%                         | 364,8      | 386,07                     |                             |
| 8                      | $-$ rp. O $\Phi$ 4.2 | $5\%$             | $S_{\text{od}}^{4.2}$           | 96                              | 96                         | 50%                         | 48         | 48                         |                             |
| 9                      | - 5 група ОФ         | 18%               | $S_{\text{od}}^5$               | 691,2                           | 691,2                      | 20%                         | 138,24     | 138,24                     |                             |

Таблиця 3.5 **– Структура ОФ і розрахунок амортизаційних відрахувань до і після реконструкції**

Продовження таблиці 3.5

| $\mathbf{1}$ | $\mathfrak{D}$                                                                                | 3    | $\overline{4}$    | 5     | 6   | $\overline{7}$ | 8     | 9     |
|--------------|-----------------------------------------------------------------------------------------------|------|-------------------|-------|-----|----------------|-------|-------|
| 10           | - 6 група ОФ                                                                                  | 10%  | $S_{\text{od}}^6$ | 384   | 384 | 25%            | 96    | 96    |
| 11           | Величина амортизації, яка у середньому включається                                            |      | 10,32             | 10,85 |     |                |       |       |
|              | до прямих витрат умовної одиниці продукції до $\overline{S}_{A}^{B\text{A}\text{D}}$ і        |      |                   |       |     |                |       |       |
|              | після $\overline{S}_{A}^{BIP}$ реконструкції АБЗ, грн.,                                       |      |                   |       |     |                |       |       |
|              | у т.ч. для виробу:                                                                            |      |                   |       |     |                |       |       |
| 11.1         | - крупнозернистий пористий а/б типу А, $S_A^{1B}$                                             |      |                   |       |     |                | 12,37 | 13,01 |
| 11.2         | - дрібнозернистий а/б типу Б, $S_A^{2B}$                                                      |      |                   |       |     |                | 6,18  | 6,50  |
| 11.3         | - дрібнозернистий а/б типу Б с добавкою 3% полімеру,                                          |      |                   |       |     |                | 18,57 | 19,52 |
|              | $S_A^{3B}$                                                                                    |      |                   |       |     |                |       |       |
| 11.4         | - дрібнозернистий а/б типу В, $S_A^{4B}$                                                      |      |                   |       |     |                | 12,37 | 13,01 |
| 11.5         | - піщаний а/б типу Г, $S_A^{5B}$                                                              |      |                   |       |     |                | 12,37 | 13,01 |
| 12           | Величина амортизації, яка у середньому умовно                                                 |      |                   |       |     |                | 7,55  | 7,55  |
|              | включається до накладних витрат відносно одиниці                                              |      |                   |       |     |                |       |       |
|              | продукції до $\overline{S}_{A}^{np}$ і після $\overline{S}_{A}^{np}$ реконструкції АБЗ, грн., |      |                   |       |     |                |       |       |
|              | у т.ч. для виробу:                                                                            |      |                   |       |     |                |       |       |
| 12.1         | - крупнозернистий пористий а/б типу А                                                         |      | 9,05              | 9,05  |     |                |       |       |
| 12.2         | - дрібнозернистий а/б типу Б                                                                  | 4,52 | 4,52              |       |     |                |       |       |
| 12.3         | - дрібнозернистий а/б типу Б с добавкою 3% полим                                              |      | 18,57             | 18,57 |     |                |       |       |
| 12.4         | - дрібнозернистий а/б типу В                                                                  |      |                   |       |     |                | 13,53 | 13,53 |
| 12.5         | - піщаний а/б типу $\Gamma$                                                                   |      |                   |       |     |                | 9,05  | 9,05  |

Порядок виконання:

1. Визначити значення вартості ОФ по кожної групі до реконструкції АБЗ (кол.4,5 табл.3.5) за наступною формулою:

$$
S_i^{\text{op}} = S_{\text{op}}^{\text{sar}} B_{\text{op}}^{\text{irp}}, \tag{3.12}
$$

де  $S_{\text{O}\Phi}^{\text{3ar}}$  - загальна вартість ОФ, тис. грн. (п.54 табл.3.2);

 $B_{O\Phi}^{1rp}$ - частка і-групи ОФ в загальної вартості ОФ АБЗ, %. (відповідно п. 55, 56, 57, 58 табл.3.2).

Результати розрахунків занести відповідно у стр. 2-10 кол.5 табл. 3.5.

2. Визначити значення вартості ОФ по кожної групі після реконструкції АБЗ (кол.6 табл.3.5).

Оскільки при реконструкції АБЗ ми міняємо тільки асфальтозмішувальну установку ДС-154 на нову ДС-185, які відносяться до 4 групи ОФ, то значення вартості ОФ 1,2,3,5 і 6 груп ОФ з кол.5 табл.3.5. перенесемо до кол.6 цієї таблиці, а значення вартості 4 гр. ОФ  $S_{\text{obn}}^{4rp}$  визначаємо за наступною формулою:

$$
S_{\text{odp}}^{\text{4rp}} = S_{\text{odp}}^{\text{4rp}} - S_{\text{yc}}^{\text{ocr}} + S_{\text{ym}}^{\text{6}}, \qquad (3.13)
$$

де  $S_{\text{od}}^{\text{4rp}}$  - вартість 4 групи ОФ до реконструкції АБЗ (стр.6 кол.6 табл.4.5), тис. грн;

 $S_{\rm{yc}}^{\rm{ocr}}$ - остаточна вартість старий установки ДС-154 (п.47.1 табл.4.2), тис. грн;

б *S*ун - балансова (первинна) вартість нової установки ДС-185, тис. грн, яка визначається за наступною формулою:

$$
S_{\text{yH}}^6 = \mathbf{L}_{\text{yH}}^{\text{kyH}} + S_{\text{yH}}^{\text{TP}} + S_{\text{yH}}^{\text{MHT}}, \qquad (3.14)
$$

де  $\mathcal{H}_{\text{yH}}^{\text{kyn}}$ - ціна купівлі нової установки без ПДВ, тис. грн (п.48.1) табл.3.2);

 $S_{\rm yn}^{\rm rp}$  - вартість транспортування нової установки з місця купівлі до місця монтажу, тис. грн;

 $S^{\hbox{\tiny MHT}}_{\hbox{\tiny yH}}$ - вартість монтажу нової установки на АБЗ, тис. грн.

Оскільки з практики звісно, що вартість транспортування і монтажу складає 6% - 10%, то ми для зручності розрахунків приймаємо ці значення рівною 8%, тоді формула 3.14 бути мати такий вид:

$$
S_{\text{yH}}^6 = \text{H}_{\text{yH}}^{\text{kyH}} \left( 1 + \text{B}_{\text{yH}}^{\text{TP/MHT}} \right) = 102 \cdot (1 + 0.08) = 110.16 \text{ TMC. F} \text{PH} \quad (3.15)
$$

Звідси, вартість 4 гр. ОФ АБЗ після реконструкції бути рівнятися

$$
S_{\text{opp}}^{\text{4rp}} = S_{\text{op}}^{\text{4rp}} - S_{\text{cy}}^{\text{ocr}} + S_{\text{ny}}^{\text{6}} = (3.16)
$$

$$
=1920-3.8+110,16=2026,36
$$

де 4гр *S*оф - вартість 4 групи ОФ до реконструкції АБЗ, тис. грн;

 $S_{\text{cy}}^{\text{ocr}}$ - остаточна вартість старий установки, яка підлягає заміні, тис. грн;

 $S_{\textrm{\tiny{HY}}}^{\textrm{6}}$ - балансова (первинна) вартість нової асфальтозмішувальний установки, яка буде встановлена у процесі реконструкції АБЗ, тис. грн;

Цей результат необхідно занести у кол.6 стр.6 табл.3.5.

Загальну вартість ОФ АБЗ після його реконструкції визначаємо шляхом підсумовування значень вартості всіх груп ОФ у кол.6 (стр. 2, 3, 4, 5) табл. 3.5

$$
S_{\text{opp}}^3 = 844,8 + 2026,36 + 691,2 + 384 = 3946,36 \text{ TMC. rph.}
$$
 (3.17)

3. Визначити значення суми амортизації ОФ по кожний групи до і після реконструкції АБЗ за наступною формулою:

$$
S_{irpO\Phi}^{\text{A}} = S_{\text{o}\phi}^{irp} \frac{H_{\text{A}}^{irp}}{100\%}, \qquad (3.18)
$$

де  $\mathrm{H}^\mathrm{irp}_{\mathrm{o}\phi}$  - норма амортизації і групи ОФ, %, які вказані у кол.7 табл.3.5, які у свою чергу необхідно взяти з кол.5 стр.46.1 – 46.7 табл.3.2.

Результати розрахунків суми амортизації по кожний групі ОФ необхідно занести відповідні строки кол.8 і 9 табл.3.5.

4. Загальну величину амортизаційних відрахувань ОФ АБЗ (стр.1 кол.8 і 9) до і після реконструкції <sup>∑</sup> А *<sup>і</sup>*грОФ *S* визначаємо шляхом підсумовування значень амортизаційних відрахувань всіх груп ОФ відповідно у кол.7 і 8 (стр. 2, 6, 9, 10) табл. 3.5.

5. Визначити величину амортизаційних відрахувань, яка йде на прями витрати по кожному і-виробу до і після реконструкції АБЗ (стр.11 кол.8, 9 табл.3.5). Ці значення визначаємо виходячи з того, що безпосередньо у технологічному процесі бере участь в основному тільки устаткування, яке відноситься до 4 групи ОФ, звідси для цих розрахунків ми будемо використовувати тільки значення

суми амортизації цієї групи ОФ по кожному виду виробу за наступною формулою:

$$
S_{\text{LB}}^{\text{Ai}} = \overline{S}_{\text{TB}}^{\text{A}_{\text{A}}(\text{t})p} K_{\text{Bi}}^{\text{ps}} , \qquad i = 1, 2, ..., n, \qquad (3.19)
$$

де  $K_{\scriptscriptstyle \rm{Bi}}^{\rm{psn}}$ - коефіцієнт перерозподілу витрат між виробами номенклатури АБЗ;

 $\overline{S}^\text{Aap}_\text{\tiny IB}$ ,  $\overline{S}^\text{Anp}_\text{\tiny IB}$ - величина амортизації, яка у середньому умовно включається до прямих витрат відносно одиниці продукції відповідно до і після реконструкції АБЗ, грн., яка визначається за наступною формулою:

$$
\overline{S}_{\text{TB}}^{\text{A}_{\text{A}}(\text{n})p} = \frac{\sum_{i} S_{\text{4rpO}}^{\text{A}}}{N_i^p} \cdot 1000, \qquad (3.20)
$$

де ∑ S<sup>A</sup><sub>1грОФ</sub> - сумарне значення сум амортизаційних відрахувань 4 групи ОФ до і після реконструкції АБЗ, тис. грн. (стр.6 відповідно кол. 8 і 9 табл.3.5);

 $N^{\tt p}_i$ - річна програма виготовлення асфальтобетонної суміші, т. (стр.1 кол.6 табл.3.3).

Результати розрахунків суми амортизаційних відрахувань, які йдуть на прями витрати занести відповідно до стр.11.1-11.5 кол.3;4 табл.3.5.

3 Визначити величину амортизаційних відрахувань йде на накладні витрати одиниці кожного і-виду виробу за наступною формулою:

$$
S_{\text{HB}}^{\text{As}i} = \overline{S}_{\text{HB}}^{\text{As} \pi(\text{m})p} K_{\text{B}i}^{\text{psn}}, \qquad i = 1, 2, ..., n, \qquad (3.21)
$$

де  $\bar{S}^{\text{Asm}(\text{n})\text{p}}$ - величина амортизації, яка у середньому умовно включається до накладних витрат відносно одиниці продукції відповідно до і після реконструкції АБЗ, грн., яка визначається за наступною формулою:

$$
\overline{S}_{\text{HBern}}^{\text{A}_{\pi(n)p}} = \frac{S_{\text{3rpO}\Phi}^{\text{A}} + S_{\text{5rpO}\Phi}^{\text{A}} + S_{\text{6rpO}\Phi}^{\text{A}}}{N_{\text{AB3}}^{\text{p}}} 1000, \tag{3.22}
$$

тобто, величина амортизаційних відрахувань, яка йде на накладні витрати з розрахунку на 1 т асфальтобетонної суміші визначається шляхом сумування всіх сум амортизаційних відрахувань окрім величини амортизаційних відрахувань 4 групи ОФ, яку необхідно поділити на річну програму виробу а/б суміші.

# **Практичне завдання 3**

## **Завдання 3.1**

Розрахувати потрібну кількість матеріальних ресурсів на рік і на добу, а також транспортні витрати, які необхідні для доставки матеріалу на одиницю виробу. Всі результати розрахунків занести у відповідні стовбці і строки табл.3.7. Необхідне інформаційне забезпечення також надані в табл.3.6.

|                                                        |                                         |                                                      | Норми витрат матеріалів, т/1т |                                                       |                                                      |                        |              |                         |                                            |  |  |  |
|--------------------------------------------------------|-----------------------------------------|------------------------------------------------------|-------------------------------|-------------------------------------------------------|------------------------------------------------------|------------------------|--------------|-------------------------|--------------------------------------------|--|--|--|
| Назва показників                                       |                                         | Щебінь 5×20                                          | Щебінь $20\times40$           | Висівки                                               | порошокМінеральний                                   | <b>Eirym EHE 60/90</b> | Бітум 60/130 | Полімер SBS             | вода                                       |  |  |  |
| Позначення<br>показників                               | $N^{\rm p}_{\rm \scriptscriptstyle Bj}$ | $H^{\scriptscriptstyle B}_{\scriptscriptstyle III1}$ | $H^B_{\text{III2}}$           | $H^{\scriptscriptstyle B}_{\scriptscriptstyle\rm BC}$ | $H^{\scriptscriptstyle B}_{\scriptscriptstyle M\Pi}$ | $H_{61}^B$             | $H_{62}^B$   | $H_{\pi\bar{0}}^{^{B}}$ | $H_{\text{\tiny{B\!A}}}^{\text{\tiny{B}}}$ |  |  |  |
|                                                        | $\overline{2}$                          | 3                                                    | $\overline{4}$                | 5                                                     | 6                                                    | 7                      | 8            | 9                       | 10                                         |  |  |  |
| Крупнозе<br>1.<br>рнистий<br>пористий<br>a/б типу<br>A | 8000                                    | 0,238                                                | 0,352                         | 0,305                                                 | 0,057                                                | 0,048                  | $\mathbf{0}$ | $\theta$                | $\theta$                                   |  |  |  |

Таблиця 3.6 – **Інформаційне забезпечення з розрахунку потрібності в матеріалах і транспортних витрат**

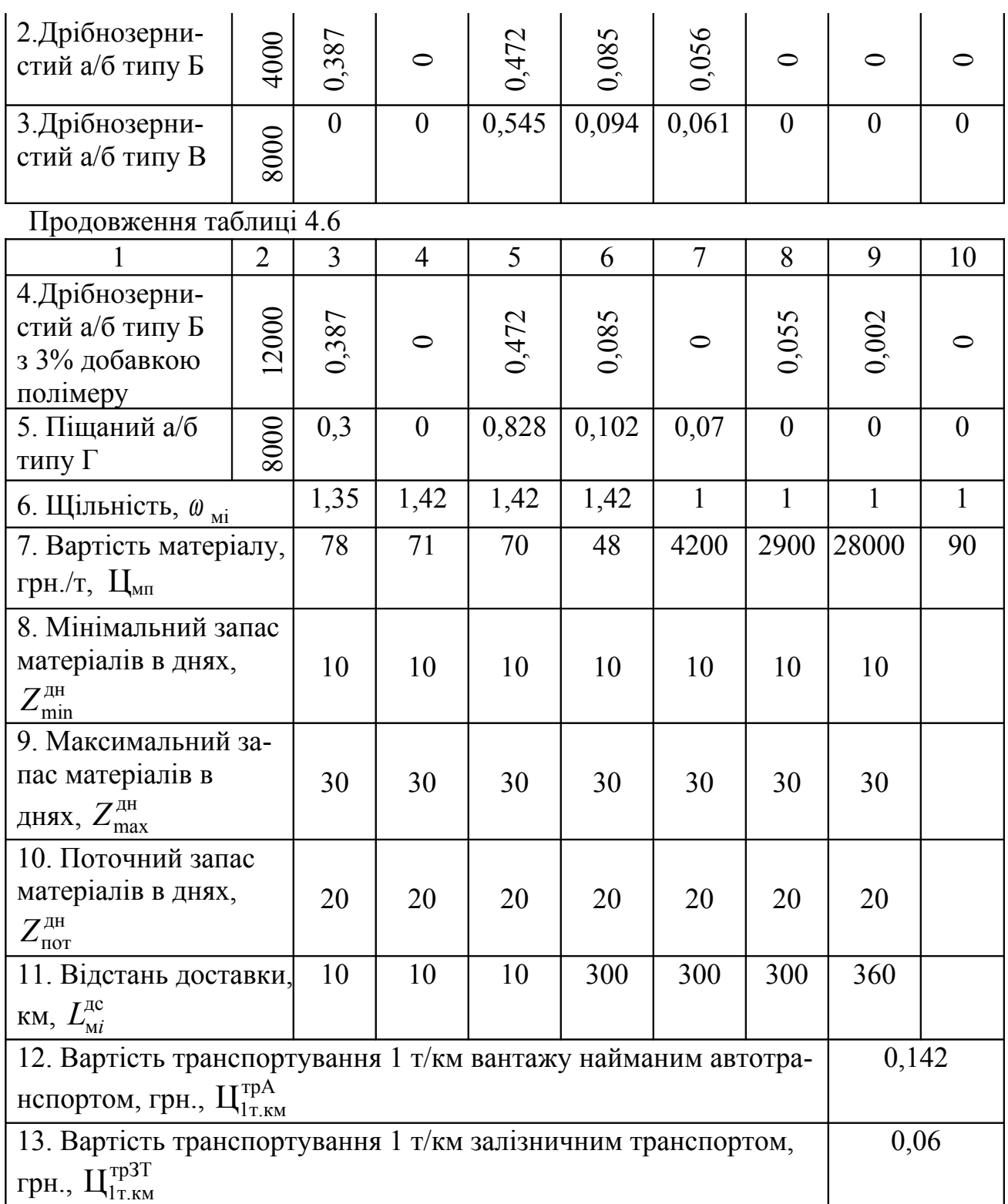

Прим. Програму виробництва (кол.2 стр.1, 2, 3, 4, 5 табл.3.6) необхідно вибирати з відповідних строк табл. 3.2.

Порядок виконання:

1. Визначити потрібність в *і*-му матеріалу на рік за наступною формулою:

$$
Q_{\rm M}^{\rm p} = \sum_{1}^{m} H_{\rm Mij}^{\rm B} N_{\rm Bj}^{\rm p} \left( 1 + B_{\rm Mp}^{\rm BT} \right), \tag{3.23}
$$

$$
Q_{m1}^{p} = 0,238 \cdot 8000 + 0,38 \cdot 4000 + 0,38 \cdot 12000 + 0 \cdot 8000 + 0 \cdot 4000 + 0,3 \cdot 8000 = 1904 + 1520 + 4560 + 0 + 2400 = 10384 \text{ T},
$$

де <sup>в</sup> Hвс - норма витрат *і*-го матеріалу на одиницю *j*-го виробу, т (табл.3.6);

р *N*в*j* - річна програма випуску *j*-го виробу, т (кол.6 табл.3.3);

 $B_{\text{mp}}^{\text{BT}}$  - відсоток втрат матеріалів за планом, % (стр.49 табл.3.2).

Таблиця 3.7 – **Розрахунок потрібності у матеріалах на рік і добу, транспортних витрат по доставки матеріалів, які приходяться на одиницю виробу**

| Назва показників                                                       | Щебінь 5х20    | Щебінь $20x40$ | Висівки        | порошокМінеральний | <b>Eirym EHE 60/90</b> | Бітум 60/130   | Полімер SBS       | вода           | Загалі, т |
|------------------------------------------------------------------------|----------------|----------------|----------------|--------------------|------------------------|----------------|-------------------|----------------|-----------|
|                                                                        | $\overline{2}$ | $\overline{3}$ | $\overline{4}$ | $\overline{5}$     | 6                      | $\overline{7}$ | 8                 | 9              | 10        |
| 1. Потрібність в і-му ма-<br>теріалі на рік, т, $Q_{\rm mi}^{\rm p}$   | 10384          | 2816           | 20976          | 3384               | 1656                   | 660            | $\overline{c}$    | $\circ$        | 39900     |
| 2. Потрібність в і-му ма-<br>теріалі на добу, т, $Q_{\text{mi}}^{\mu}$ | 86,53          | 23,47          | 174,8          | 28,2               | 13,75                  | 5,5            | 0,2               | $\overline{0}$ | 212,25    |
| 3. Мінімальний запас мате-<br>ріалів в т. $Z_{\min}^m$                 | 866            | 235            | 1748           | 282                | 138                    | 55             | $\mathbf{\Omega}$ | $\circ$        | 2326      |
| 4. Максимальний запас ма-<br>теріалів в т. $Z_{\text{max}}^m$          | 2596           | 704            | 5244           | 846                | 413                    | 65             | $\circ$           | $\circ$        | 8512      |

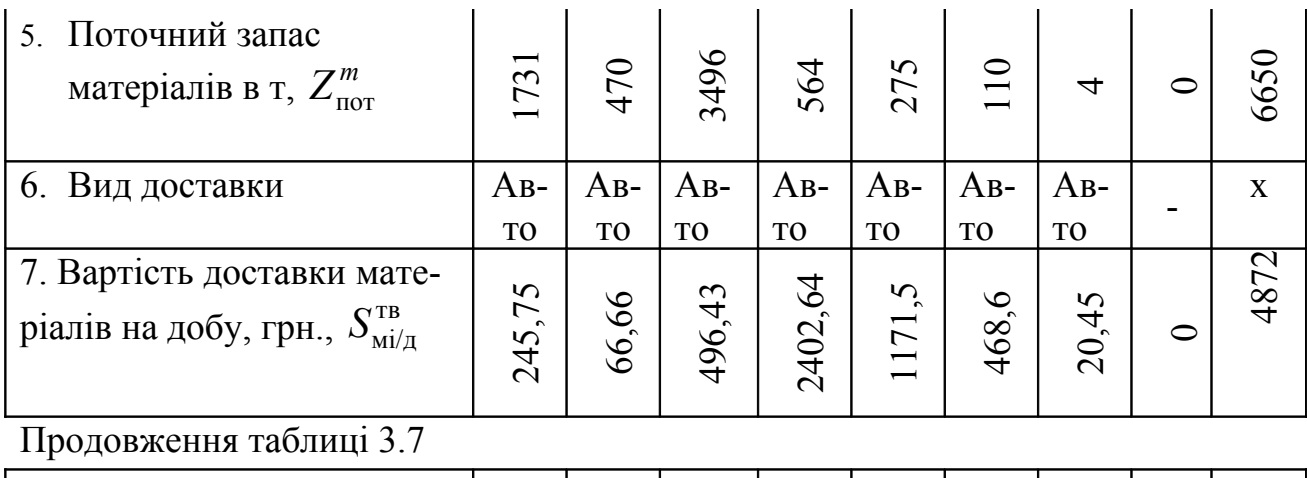

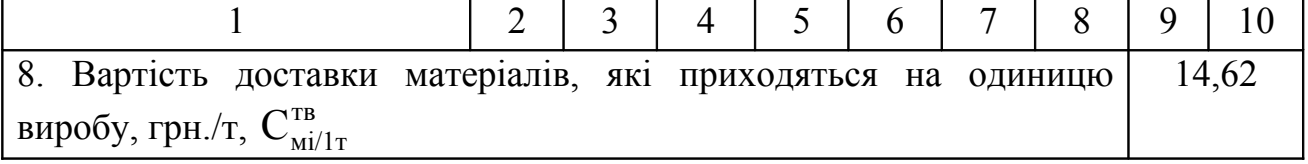

У нашому прикладі результати розрахунків занесені у стр.1, кол.2, табл.3.7.

Аналогічно розраховуються потрібність і по останнім видам необхідних матеріалів.

2. Визначити потрібність в *і*-му матеріалу на добу за наступною формулою:

$$
Q_{\rm M}^{\rm A} = \frac{Q_{\rm M}^{\rm p}}{A_{\rm 6c}^{\rm p} n_{\rm 3M}^{\rm 6c}}\,,\tag{3.24}
$$

$$
Q_{\text{mi}}^{\pi} = \frac{10384}{120 \cdot 1} = 86,53
$$
 T,

де  $\rm \mathcal{A}_{6c}^{p6}$  - кількість робочих днів у будівельному сезоні, дн.;

бс *n*зм - змінність роботи заводу у будівельному сезоні, зм.

Аналогічно необхідно визначити потрібність на добу і по останнім видам матеріалів, а результати занести у відповідні колонки стр.2 табл.3.7.

3. Визначити вартість необхідних матеріалів по кожному виду за наступною формулою:

$$
S_{\rm QM}^{\rm p} = \frac{\rm H_{\rm M} / \mathcal{Q}_{\rm M}^{\rm p}}{1000}, \qquad (3.25)
$$

$$
S_{\text{III}}^{\text{p}} = \frac{78.10384}{1000} = 809,952 \text{ TMC.} \text{TH.}
$$

Всі результати розрахунків занести відповідні колонці стр.7 табл.3.6.

4. Визначити транспортні витрати, які необхідні для доставки матеріалів з місця постачання до місця споживання. Для цього необхідно по-перше визначити, якім транспортом доцільно поставляти той чи іншим матеріал до місця споживання.

Вибір транспорту на якому найбільш вигідно доставляти вантаж з пункту відправлення до пункту призначення можна визначити наступним чином:

$$
B_{\text{rp}}^{\text{IB}} = \frac{0.5 Z_{\text{nor}}^m L_{\text{mi}}^{\text{IC}}}{q_{\text{rp}} n_{\text{rp}}^{\text{II,II}} n_{\text{mo}^{\text{OL}}}^{\text{foa}}} \max L_{\text{asr}}^{\text{ps}}, \tag{3.26}
$$

де  $\ Z^m_{\rm nor}$  - поточний запас матеріалів в т;

 $L_{\scriptscriptstyle\rm M{\sc i}}^{\scriptscriptstyle\rm I\sc{\rm cc}}$  - відстань доставки матеріалу до заводу, км,

mp *q* - вантажопідйомність автотранспорту на якому буде транспортувати вантаж, т;

плб *n*mp - кількість транспорту, яке планується для доставки і-матеріалу протягом однієї доби до заводу;

 $n_{\rm asr}^{\rm \scriptscriptstyle A6}$  - необхідна кількість машино-оборотів одиниці автотранспорту за добу, яка визначається за наступною формулою:

$$
n_{\text{asr}}^{\text{A6}} = \frac{\left(\tau_{\text{A6}} - \tau_{\text{orr}}^{\text{nep}}\right)}{\frac{L_{\text{M1}}^{\text{AC}} \cdot 2}{\overline{V}_{\text{asr}}} + \tau_{\text{pss}}^{\text{as}}} = \frac{(24 - 3)}{40} = 21 \text{ Mall.06.}, \qquad (3.27)
$$
\n
$$
\frac{L_{\text{M1}}^{\text{AC}} \cdot 2}{\overline{V}_{\text{asr}}} + \tau_{\text{pss}}^{\text{as}} = \frac{10 \cdot 2}{40} + 0.5 \qquad \text{me} \quad \overline{V}_{\text{mp}} - \text{mBA/KiCTB} \quad 3
$$

якою у середньому транспортується вантаж з міста постачання до міста споживання, км/г;

max  $L_{\text{asr}}^{\text{p3}}$ - максимальна довжина, яку рекомендують до використання при перевезенні вантажу автотранспортом, яка рівна 300 км;

 $\tau_{\pi 6}$  - тривалість доби, 24 години;

 $\tau_{\texttt{\tiny{B,III}}}^{\texttt{rep}}$ - тривалість перерви і відпочинку водія за добу, год;

зв  $\tau_{\rm psB}^{\rm 3B}$  - тривалість завантаження і розвантаження транспорту, год.

У тому разі, коли значення вибору транспорту для доставки вантажу буде менше одиниці, тоді доцільно використовувати автотранспорт і навпаки коли він буде більш одиниці, тоді залізничний транспорт;

На приклади доставки щебеню фр.5×20 на завод значення  $\mathrm{B_{\textrm{\tiny rp}}^{\textrm{\tiny AB}}}$ буде дорівнюватися наступній величини

$$
B_{\text{rp}}^{\text{AB}} = \frac{1731 \cdot 0.5 \cdot 10}{8 \cdot 2 \cdot 21 \cdot 300} = 0.085.
$$

Це говорить о том, що у нашому випадку доцільно використовувати для перевезення щебеню – автотранспорт.

Вартість транспортних витрат на доставку *і*-го матеріалу на добу визначається за наступною формулою:

$$
C_{\text{TB}}^{\text{AG}} = L_{1_{\text{T,KM}}}^{\text{OBF}} L_{\text{Mi}}^{\text{AG}} 2Q_{\text{Mi}}^{\text{p}} = 0,142 \cdot 10 \cdot 2 \cdot 87 = 245,75 \text{ rph}, \qquad (3.28)
$$

де  $\mathcal{H}_{1_{\text{TxAM}}}^{\text{opt}}$ - вартість 1 т-км вантажу обраним видом транспорту, грн.; дс *L*мі - відстань доставки і-матеріалу до заводу, км.

Вартість транспортних витрат на одиницю виробу визначається за наступною формулою:

$$
C_{\text{TB}}^{\text{mi/1T}} = \frac{\sum C_{\text{TB}}^{\text{A6}}}{\left(\frac{N_{\text{AB}}^{\text{p}}}{\prod_{\text{O}c}^{\text{p6}} n_{\text{3M}}}\right)} = \frac{4872}{\left(\frac{40000}{120 \cdot 1}\right)} = 14,62 \text{ rph }, \qquad (3.29)
$$

сумарна вартість доставці матеріальних ресурсів на добу до заводу, грн;

 $N_{\rm AB3}^{\rm p}$ - програма випуску виробів на рік на заводі, т;

 $\mu_{\text{6c}}^{\text{p6}}$ - кількість робочих днів у будівельному сезоні;

*n*зм - кількість робочих змін у будівельному сезоні.

### **Практичне завдання 4**

Визначити вартість електроенергії, яке йде на технологічні цілі – прями витрати (силова електроенергія) і на накладні витрати (електроенергія - на внутрішнє і зовнішнє освітлення). Для цього необхідно знати потужність всіх техніко-технологічних електроспоживачів (установок, споруд) корисну й загальну площу нового АБЗ. До корисної площі відносять площі всіх будівель і споруд з урахуванням проїздів і проходів. Площа проїздів і проходів дорівнюється 0.5 площі, яку займають всі будівлі і споруди заводу.

При розрахунку освітлення необхідно врахувати наступне.

Так, для освітлення території біля змішувача на ліхтар втрата становить до 2 Вт/м<sup>2</sup>, для проходів і проїздів – до 3 Вт/м<sup>2</sup>, на решті території заводу при середньому ступені освітлення втрата потужності на ліхтар становить 0.5 Вт/м<sup>2</sup>.

Потрібна кількість електроенергії, кВт, визначається за наступною формулою:

$$
N_{\text{e.}} = 1.1 K_{\text{c}} \frac{\sum P_{\text{c}}}{\cos \varphi} + \sum P_{\text{so}} + \sum P_{\text{30}} , \quad (3.30)
$$

де  $K_c$  - коефіцієнт, що враховує втрати потужності (Kc=0,8);

 $\cos\varphi$  - коефіцієнт потужності ( $\cos\varphi = 0.75$ );

 $\sum P_c$  - сумарна потужність силових установок обраного обладнання;

 $\Sigma$  P<sub>во</sub> - сумарна потужність внутрішнього освітлення, кВт;

 $\sum P_{30}$  - сумарна потужність зовнішнього освітлення, кВт.

При визначенні сумарної потужності обраного обладнання для АБЗ необхідно враховувати, яким чином проходить процес розігріву і підтримки необхідної температури у бітумосховищах і на всьому шляху подачі бітуму до змішувальної ємкості бітумозмішувальний установки.

#### **Завдання 4.1**

Визначити загальну кількість і вартість силової електроенергії, яка йде на технологічні цілі на рік і на 1 виріб.

Порядок виконання:

4.1.1. Визначити загальну кількість електроенергії, яка йде на технологічні цілі відповідно до і після реконструкції заводу за наступною формулою:

$$
N_{\text{cen}}^{\text{trap}} = 1.1 K_{\text{c}} \frac{\sum P_{\text{c}} F_{\text{oc}}^{\text{nn}}}{\cos \varphi} \tag{3.31}
$$

і буде дорівнювати:

- до реконструкції АБЗ:

$$
N_{\text{cen,apk}}^{\text{trap}} = 1,1 \cdot 0,1 \cdot \frac{(308 + 180) \cdot 864}{0,75} = 494714,88 \text{ kBr};
$$

- після реконструкції АБЗ:

$$
N_{\text{cenpx}}^{\text{trap}} = 1,1.0,8. \frac{(205 + 185) \cdot 864}{0,75} = 395366,4 \text{ kBr},
$$

де *К*с – коефіцієнт, що врахує втрати потужності (*К*с=0,8);  $\sum P_c$  - сумарна потужність силових установок обраного обладнання, кВт.;

 $F_{6c}^{n}$ - плановий фонд робочого часу в будівельному сезоні, год.;

 $\cos\varphi$  - коефіцієнт потужності ( $\cos\varphi = 0.75$ ).

4.1.2 Визначити загальну вартість електроенергії, яка йде на технологічні цілі за рік наступним чином:

$$
\mathbf{C}_{\text{cen}}^{\text{trap}} = \mathbf{H}_{\text{en}}^1 N_{\text{cen}}^{\text{rxn}} \,, \tag{3.32}
$$

і дорівнює:

- до реконструкції АБЗ:

$$
C_{\text{ceapk}}^{\text{trap}} = 0.74 \cdot 494714,88 = 366099,01 \text{ rph},
$$

- після реконструкції АБЗ:

$$
C_{\text{cenpx}}^{\text{txp}} = 0.74 \cdot 347922{,}432 = 257462{,}60 \text{ rph}.
$$

4.1.3 Визначити вартість електроенергії, яка йде на технологічні цілі на одиницю виробу наступним чином:

- до реконструкції АБЗ:

$$
C_{\text{en}}^{\text{rx1B}} = \frac{C_{\text{enapk}}^{\text{rxp}}}{N_{\text{AB3}}^{\text{p}}} = \frac{366099,01}{40000} = 9,152 \text{ rph }, \qquad (3.33)
$$

- після реконструкції АБЗ:

– на одиницю виробу по а/б сумішам, які не мають будь-які добавки, які впливають на зміну витрат на електроенергію:

$$
C_{\text{emp}}^{\text{rx1B}} = \frac{C_{\text{empm}}^{\text{rxp}}}{N_{\text{AB3}}^{\text{p}}} = \frac{257462,60}{40000} = 6,436 \text{ rph }, \qquad (3.34)
$$

– на одиницю виробу по а/б сумішам, які мають будь-які добавки, які впливають на зміну витрат на електроенергію:

$$
C_{\text{exp}}^{\text{rx1B}} = \frac{C_{\text{exp}}^{\text{rxp}}}{N_{\text{AB3}}^{\text{p}}} \cdot \left(\frac{100\% - B_{\text{en}}^{\text{ex}}}{100\%}\right) = \frac{257462,60}{40000} \cdot 0,88 = 5,664 \text{ rph}, \quad (3.35)
$$

де  $\;$ Ц $_{\rm{ene}}^{1}$  – ціна 1кВт/г електроенергії, грн-година;  $B_{\text{en}}^{\text{ex}}$  – відсоток економії електроенергії за рахунок впровадження нових технологій, або нового обладнання (п.48.5 кол.5 табл.3.2);  $N^{\rm p}_{\rm AB3}$ — програма випуску виробів на рік на заводі, т.

4.1.4. Визначити загальну кількість  $N_{\text{cen}}^{\text{msrxp}}$  і вартість  $C_{\text{cen}}^{\text{msrxp}}$ силовий електроенергії, яка потрібна для поза технологічних цілій.

Силова електроенергія, яка потрібна для енергоспоживання іншими установками, обладнання, приборами, оргтехнікою та обчислювальною технікою, побутовою технікою, яка має місце на заводі, які не беруть пряму участь у технологічному процесі, але необхідна для виконання будь-яких функціональних обов'язків визначається також по формулі 4.31 і буде дорівнювати для нашого прикладу наступний величини:

$$
C_{\text{cen}}^{\text{H3TXP}} = L_{\text{en}}^{1} N_{\text{cen}}^{\text{H3TXH}} = 0,74 \cdot 704 = 520,96 \text{ rph}
$$
 (3.36)

$$
N_{\text{cen}}^{\text{H3TXP}} = 1,1 K_{\text{c}} \frac{\sum P_{\text{c}}^{\text{H3TX}} \tau_{\text{psM}}^{\text{A}} M_{\text{6c}}^{\text{P}} + \left(\tau_{\text{3rp}}^{\text{A}} 12 - M_{\text{6c}}^{\text{P}}\right)}{\cos \varphi} = (3.37)
$$

=1,1. 0,1. 
$$
\frac{(100.8.4 + 100.2.(12 - 4)}{0.75} = 704 \text{ kBr-p},
$$

де Р<sup>пзтх</sup>- потужність інших установок, обладнання, приборів, оргтехніки та обчислювальний техніки, побутовий техніки, яка має міс-це на заводі, які не беруть пряму участь у технологічному процесі, але необхідні для виконання будь-яких функціональних обов'язків, кВт;

 $M_{6c}^{p}$  - кількість місяців у будівельному сезоні;

*рб Дбс* - кількість робочих днів у будівельному сезоні;

*рзм* <sup>τ</sup> - тривалість робочий зміни, годин;

 $\tau_{\rm 3rp}^{\rm 76}$  - тривалість використання обладнання поза будівельного сезону за добу, годин.

#### **Завдання 4.2**

Розрахувати обсягу електроенергії, яка потрібна для внутрішнього освітлення об'єктів заводу на рік.

Порядок виконання:

4.2.1. Визначити потужність внутрішнього освітлення - $\sum P_{\text{BO}}$ , яка потрібна на 1 годину у загальному виду визначається за наступною формулою:

$$
\sum P_{\text{BO}} = 1,1 K_{\text{c}} \frac{E_{\text{OCB}}^{\text{H}} \sum S_{\text{BHT}}^{\text{OCB}} K_3^{\text{OCB}}}{100 \overline{E}_{\text{r}}^{\text{OCB}}},
$$
(3.38)

де  $E_{\text{ocB}}^{\text{H}}$  – нормативна освітленість, яка у середньому рівна 10 лк;  $K_3^{\rm oCB}$  – коефіцієнт, який враховує зниження освітлення із-за забруднення ламп і освітлювальний арматури,  $K_3^{\text{ocs}} = 1,3;$ 

 $\overline{E}_{\scriptscriptstyle{\Gamma}}^{\rm oCB}$ – середня удільна горизонтальна освітленість при рівномірному розташуванні ліхтарів на площі, Вт/м<sup>2</sup>, яка рівна 3.4 лк.;

 $s_{\texttt{\tiny{BHT}}}^{\texttt{ocB}}$ – внутрішня площа споруд і будівель, яка підлягає освітленню, м<sup>2</sup>. яка у свою чергу поділяється на виробничу площу, яка у свою чергу поділяється на технологічну площу, адміністративно-побутову площу і іншу внутрішню площу.

Технологічна площа - s<sub>тхн</sub>, представляє площу, де встановлене технологічне обладнання і корисна площа складів.

Для нашого прикладу, технологічна площа установки ДС-185 дорівнює 1178,32 м<sup>2</sup>, площа складів – 553 м<sup>2</sup>, тоді загальна технологічна площа - s<sub>тхн</sub>, буде рівнятися 1731 м<sup>2</sup>. Звідси потрібну кількість електроенергії, яка необхідна для освітлення території біля змішувальний установки і складів за час використання можна визначити наступним чином:

$$
N_{\text{entr}}^{\text{ocBH}} = 1.1 K_{\text{c}} \frac{E_{\text{ocB}}^{\text{H}} \sum s_{\text{rxH}} K_{3}^{\text{ocB}} - \text{ocB}}{1000 \overline{E}_{\text{r}}^{\text{ocB}}} \overline{\tau}_{\text{rxH}}^{\text{ocB}} \overline{A}_{\text{6c}}^{\text{p}} = (3.39)
$$

$$
= 1,1 \cdot 0,8 \cdot \frac{10 \cdot 1731 \cdot 1,2}{1000 \cdot 3,4} \cdot 1.5 \cdot 120 = 967,73 \text{ kBr-p}.
$$

4.2.2. Визначити потрібну кількість електроенергії, яка необхідна для внутрішнього освітлення інших забудов заводу, яку можна визначити наступним чином:

$$
N_{\text{enmx}}^{\text{ocen}} = 1,1 K_{\text{c}} \frac{E_{\text{ocB}}^{\text{H}} \sum \left( s_{\text{a}}^{\text{ocB}} \bar{\tau}_{\text{a}}^{\text{ocB}} + s_{\text{n6}}^{\text{ocB}} \bar{\tau}_{\text{n06}}^{\text{ocB}} + s_{\text{in}}^{\text{ocB}} \bar{\tau}_{\text{in}}^{\text{ocB}} \right) K_{3}^{\text{ocB}}}{1000 \bar{E}_{\text{r}}} H_{\text{6c}}^{\text{C}} + 1.1 K_{\text{c}} \frac{E_{\text{ocB}}^{\text{H}} \sum \left( s_{\text{a}}^{\text{ocB}} \bar{\tau}_{\text{a}}^{\text{ocB}} + s_{\text{n06}}^{\text{ocB}} \bar{\tau}_{\text{n06}}^{\text{ocB}} + s_{\text{in}}^{\text{ocB}} \bar{\tau}_{\text{in}}^{\text{ocB}} \right) K_{3}^{\text{ocB}}}{1000 \bar{E}_{\text{r}}^{\text{ocB}}} \mu_{\text{m}}^{\text{p}} (12 - M_{\text{6c}}) =
$$
\n
$$
= 1,1 \cdot 0,8 \cdot \frac{10 \cdot (120 \cdot 9 + 30 \cdot 2 + 19119 \cdot 2) \cdot 1,2}{1000 \cdot 3,4} \cdot 120 +
$$
\n(3.40)

$$
+\ \frac{10\cdot(120\cdot 2+30\cdot 0.6+19119\cdot 2)\cdot 1,2}{1000\cdot 3,4}\cdot 22\cdot(12-4)=
$$

$$
=1,1\cdot 0,8\cdot (13898,12+23918,81=33278,90 \text{ kBr-p}
$$

де  $\tau_{\text{rxn}}^{-\text{ocb}}$  $\tau_{\text{rxn}}^{\text{occ}}$ - середній час тривалості освітлення території біля змішувальний установки і складів на добу, годин;

 $^{-{\rm ocs}}_{\rm 3a}$ м - площа освітлення адміністративного корпусу заводу, м<sup>2</sup>;

 $^{-\text{ocs}}_{\text{nfo}}$ - площа освітлення побутових приміщень заводу, м<sup>2</sup>;

 $S_{\text{in}}^{-\text{ocB}}$ - площа освітлення інших приміщень заводу, м<sup>2</sup>;

 $\tau_{\rm{a_{\rm{dM}}} }^{\rm{1-loop 1-loop}}$  - тривалість освітлення адміністративного корпусу заводу відповідно у період будівельного сезону і поза будівельного сезону, годин;

 $\tau_{\text{n}6}^{-\text{o}CB1}$ ,  $\tau_{\text{n}6}^{-\text{o}CB2}$ - тривалість освітлення побутових приміщень заводу відповідно у період будівельного сезону і поза будівельного сезону, годин;

 $\tau_{\text{lin}}^{-\text{ocbl}}$ ,  $\tau_{\text{lin}}^{-\text{ocbl}}$ - тривалість освітлення інших приміщень заводу відповідно у період будівельного сезону і поза будівельного сезону, годин;

Д<sup>р</sup><sub>бс</sub> - кількість робочих днів у будівельному сезоні;

 $\mathcal{A}^\texttt{p}_\texttt{M}$ - кількість робочих днів у місяці;

Мбс - кількість місяців у будівельному сезоні.

4.2.3. Визначити сумарну вартість електроенергії, що йде для внутрішнього освітлення заводу за рік, яка буде складати:

$$
C_{BH}ocp = L_{en}1 \left( N_{emTX}oCBH + N_{enIH}oCBH \right) =
$$
 (3.41)  
= 0,74•(967,73 +33278,90)=25342,51 rpm.

### **Завдання 4.3**

Розрахувати обсягу електроенергії і її вартість, яка потрібна для зовнішнього освітлення об'єктів заводу на рік.

Порядок виконання:

6.3.1. Визначити площу проходів і проїздів дорівнює

$$
s_{\text{npx}} = 0.5 s_{3\mu}^{36} = 0.5 \cdot 21000 = 10500 \text{ m}^2, \qquad (3.42)
$$

де  $s_{3a}^{36}$  - площа забудови заводу, м<sup>2</sup>.

4.3.2. Визначити потрібну кількість електроенергії на рік для освітлення території проїздів й проходів  $N_{\text{npxp}}^{\text{ocBH}}$  наступним чином:

$$
N_{\text{mpxp}}^{\text{ocBH}} = 1.1 K_c \frac{E_{\text{ocB}}^{\text{H}} \sum s_{\text{mpx}} K_3^{\text{ocB}}}{1000 \overline{E}_{\text{r}}^{\text{ocB}}} \overline{\tau}_{\text{mpx}}^{\text{ocB}} \mu_{\text{K}}^{\text{p}} = (3.43)
$$

=1,1. 0,8. 
$$
\frac{10.10500.1,3}{1000.3,4} \cdot 6.365 = 77372,7 \text{ kBr-p.},
$$

де  $\tau_{\rm npx}^{\rm -ocs}$ - середній час тривалості освітлення території проїздів і проходів на добу, годин;

 $\prod_{\kappa}^{\rm p}$ - кількість календарних днів у році, 365.

Площа, що залишилася і яка потребує освітлення  $s_{\text{in}}^{\text{ocb}}$  визначається наступним чином:

$$
S_{\text{IH}}^{\text{OCB}} = S_{\text{3}\text{I}}^{\text{3}\text{a}\text{r}} - S_{\text{TXH}}^{\text{OCB}} - S_{\text{Hpx}}^{\text{OCB}} - S_{\text{IH}}^{\text{3}\text{6}} = \tag{3.44}
$$

$$
= 38000 - 1731 - 10500 - (21000 - 1731) = 6500 \text{ m}^2
$$

де  $s_{\text{in}}^{36}$  - інша забудова заводу, м<sup>2</sup>, яка визначається наступним чином:

$$
s_{\rm in}^{36} = s_{3\rm A}^{36} - s_{\rm ycr}^{36} - s_{3\rm A}^{\rm ckn},\tag{3.45}
$$

де  $s_{3\pi}^{36}$  - площа заводу під забудовою, м<sup>2</sup>, (стр.42 табл. 4.2);  $s^{36}_{\rm ycr}$ - площа, яку займає змішувальна установка, м<sup>2</sup>, (стр.48.5 табл.

3.2);

 $s^{36}_{\rm ycr}$ - площа, яку займають склади, м<sup>2</sup>, (стр.24.1 табл. 4.2);

4.3.3. Визначити потрібну кількість електроенергії необхідну для зовнішнього освітлення іншої території заводу на рік $\,N_{\rm{irrp}}^{\rm{oc3BH}}$ , яку можна визначити наступним чином:

$$
N_{\text{inrp}}^{\text{oc}_{\text{3BH}}} = 1.1 \ K_{\text{c}} \frac{E_{\text{oc}_{\text{B}}}^{\text{H}} \sum s_{\text{in}}^{\text{oc}_{\text{B}}} K_{\text{s}}^{\text{oc}_{\text{B}}} - \tau_{\text{in}}^{\text{oc}_{\text{B}}} \Pi_{\text{k}}^{\text{p}} = (3.46)
$$

=1,1. 0,8. 
$$
\frac{10.6500.1,5}{1000.3,4} \cdot 6.365 = 55265,29 \text{ kBr-p},
$$

де  $\tau_{\textrm{\,in}}^{-\textrm{oc}}$ - середній час тривалості освітлення інший території заводу на добу, годин;

4.3.4. Визначити потрібну кількість електроенергії на рік, яку необхідно для зовнішнього освітлення заводу -  $N_{\text{\tiny 3BH}}^{\text{\tiny ocp}}$  наступним чином:

$$
N_{\rm 3BH}^{\rm ocp} = N_{\rm npx}^{\rm ocp} + N_{\rm 1HTP}^{\rm 0c3BH} = (3.47)
$$

$$
=77372,7+55265,29=132638 \text{ kBr-p}
$$

4.3.5. Визначити вартість електроенергії, яка необхідна для споживання заводом на рік для зовнішнього освітлення.

При визначенні цього показника необхідно врахувати те, що споживання електроенергії для цих цілій повинно бути відбуватися у темний час доби. Відповідно до положення постачальників електроенергії частина спожитої електроенергії, яка відбувається в години мінімального навантаження на електромережі вартість її розраховується по зниженим ставкам. Як правило, це термін часу діє з 23 годин до 6 годин наступної доби, тобто 7 годин.

Виходячи з цього, вартість електроенергії на рік з врахуванням цього фактору буде дорівнювати:

$$
C_{3BH}^{\text{ocp}} = L_{\text{e,me}}^{1} N_{3BH}^{\text{ocp1}} \left( \frac{\tau_{\text{m}}^{\text{ocm}} + \tau_{\text{m}}^{\text{ocm}}}{\tau_{\text{m}} + \tau_{\text{m}}} \right) + L_{\text{e,me}}^{2} \cdot N_{3BH}^{\text{ocp2}} \left( 1 - \frac{\tau_{\text{m}}^{\text{ocm}} + \tau_{\text{m}}^{\text{ocm}}}{\tau_{\text{m}} + \tau_{\text{m}}^{\text{oc}}} \right) =
$$
\n(3.48)

$$
=0.74 \cdot 132638 \cdot \left(\frac{3+6}{5+11}\right) + 0.41 \cdot 132638 \cdot \left(1 - \frac{3+6}{5+11}\right) =
$$

$$
= 55210,57 + 23791,94 = 79002,51
$$
 rph,

де  $\tau_{\scriptscriptstyle\rm J\hspace{-.1em}I\hspace{-.1em}I}^{\scriptscriptstyle-{{\rm o}}{\rm cB}}$  ,  $\tau_{\scriptscriptstyle\rm J\hspace{-.1em}I\hspace{-.1em}I}^{\scriptscriptstyle-{{\rm o}}{\rm cB}}$  $\tau_{\text{3II}}^{-\text{ocB}}$ - термін нічного освітлення відповідно у літній й зимовий періоди часу, годин;

 $\frac{1}{\tau_{\text{min}}}$ ,  $\frac{1}{\tau_{\text{min}}}$  $\tau_{\text{3n}}^{-\text{ocnr}}$ - термін нічного освітлення відповідно у літній й зимовий періоди часу, який має пільговий тариф, годин;

Аналогічно можна визначати вартість потрібний електроенергії, як для внутрішнього освітлення, так і для технологічних потреб, коли підприємство буде працювати у 3 робочої зміни.

4.3.5. Визначити вартість електроенергії, яка йде на прямі витрати й яка, йде на накладні витрати наступним чином:

- на прями витрати йде електроенергія, яка виконання технологічних операцій. У нашому випадку на прями витрати йде електроенергія на одиницю виробу (суміші), які розглянути у п.4.1.3, тобто дорівнює:

до реконструкції АБЗ – 9,152 грн-од.;

- після реконструкції АБЗ – 6.436 грн-од.

- на накладні витрати відходять витрати електроенергії, які не пов'язані на пряму з основним технологічним процесом, а впливають опосередковано й визначаються

$$
C_{\text{HB}}^{\text{eII}} = C_{\text{BH}}^{\text{ocp}} + C_{\text{3BH}}^{\text{ocp}} = (3.49)
$$

 $= 25342,51+79002,51 = 104345$  грн.

### **Практичне завдання 5**

Визначити вартість води, яка йде на господарсько-питні, побутові, виробничі й протипожежні потреби заводу, на технологічні цілі й на загальнозаводські потреби.

Для того щоб визначити вартість води на різні потреби заводу, необхідно розрахувати витрати води на рік на господарсько-питні, побутові, виробничі й протипожежні потреби заводу.

5.1. Витрати води на господарсько-питні потреби за будівельний сезон  $\mathcal{Q}^\text{\tiny BAGC}_\text{\tiny FIII}$  визначаються за наступною формулою:

$$
Q_{\text{run}}^{\text{BZ}} = H_{\text{run}}^{\text{BZ3M}} H_{3-\text{Z}}^{\text{np}} K_{\text{BZ}}^{\text{np}} H_{6c}^{\text{p6}} =
$$
\n
$$
= 25 \cdot 25 \cdot 3 \cdot 120 = 225000 \text{ J},
$$
\n(3.50)

де Н $_{\rm run}^{\rm BBSM}$ - норматив витрат води на господарсько-питні потреби за зміну на одного працівника, який рівний 25 л-зм на одного працюючого, л;

Ч<sup>прц</sup> - кількість працюючих на заводі, чол. Кількість працюючих на АБЗ з одним асфальтозмішувачем годинною продуктивністю 25 т при однозмінній роботі – 24 чол., при двозмінній – 15 чол. у зміну. Кількість працюючих на АБЗ з двома змішувачами годинною продуктивністю 25 т при однозмінній роботі – 29 чол., при двозмінній – 22 чол. у зміну.

 $K_{\text{\tiny B,ICII}}^{\text{\tiny HP}}$ - коефіцієнт нерівномірності водоспоживання, який рівний 3;  $\pi_{6c}^{6}$  - кількість робочих днів у будівельному сезоні.

5.2. Витрати води на побутові потреби за будівельний сезон  $Q_{\text{n6n}}^{\text{n6c}}$  визначаються за наступною формулою:

$$
Q_{n6n}^{Bn6c} = (m_{kp} H_{kp}^{Bn} + n_{nc} H_{nc}^{Bn}) H_{6c}^{p} =
$$
\n
$$
= (5 \cdot 200 + 6 \cdot 375) \cdot 120 = 390000 \text{ J},
$$
\n(3.51)

де *m*<sub>кр</sub> - кількість кранів;

 $n_{\text{nc}}$  - кількість душових сіток;

 $\mathrm{H}^\text{\tiny{B}}_\text{\tiny{Kp}}$ ,  $\mathrm{H}^\text{\tiny{B}}_\text{\tiny{A}}$  - норма витрат води відповідно на 1 кран рівна 200 л і 375 л на 1 душову сітку.

5.3. Вартість води, яка йде на господарсько-питні потреби і на побутові потреби за будівельний сезон дорівнює

$$
C_{\text{rnn}}^{\text{B}} = \amalg_{\text{rns}} \left( Q_{\text{rnn}}^{\text{B}\overline{\text{A}}\overline{\text{O}}\text{C}} + Q_{\text{n6n}}^{\text{B}\overline{\text{A}}\overline{\text{O}}\text{C}} \right) = \tag{3.52}
$$

 $=0.09 \cdot (225000+390000)=55350$  грн.

5.4. Витрати води на виробничі потреби за будівельний сезон  $Q_{\text{\tiny BD6D}}^{\text{\tiny B}/{\rm AC}}$  включають до себе витрати води на технологічні цілі  $Q_{\text{\tiny TXHII}}^{\text{\tiny B}/{\rm AC}}$  й на інші потреби  $Q_{\text{inu}}^{\text{BAGC}}$ , тобто:

$$
Q_{\text{BPOn}}^{\text{Bq6c}} = Q_{\text{TXHII}}^{\text{Bq6c}} + Q_{\text{HIBII}}^{\text{Bq6c}} \tag{3.53}
$$

Витрати води на технологічні цілі  $Q_{\text{rxHH}}^{\text{BAGC}}$  включають до себе витрати води на промивання заповнювачів  $Q_{\text{3MB}}^{\text{B,I}\overline{\text{O}}\text{C}}$  й на приготування емульсій  $Q_{\text{em}}^{\text{Bq6c}}$ , тобто:

$$
Q_{\text{TXHI}}^{\text{BZOC}} = Q_{\text{SIB}}^{\text{BZOC}} + Q_{\text{em}}^{\text{BZOC}} \tag{3.54}
$$

Витрати води на інші виробничі потреби  $Q_{\text{inert}}^{\text{BAGC}}$  включають до себе витрати води на поливання території заводу  $\mathcal{Q}_\text{\tiny{HT3}}^\text{\tiny{Bq6c}}$ й на миття автомобілів  $Q_{\text{magr}}^{\text{B_1\overline{a}c}}$  (якщо ці операції виконують на заводі).

5.4.1. Витрати води на промивання заповнювачів за будівельний сезон вдбс *Q*зпв при умовах багаторазового використовування води для цих цілій, визначаються за наступною формулою:

$$
Q_{\text{3IB}}^{\text{BAGC}} = v_{\text{3IB}} q_{\text{3M}}^{\text{y3IIKM}} K_{1\text{IJKJ}}^{\text{BTB}} = 2000 \cdot 58 \cdot 1,3 = 150800 \text{ J}, \qquad (3.55)
$$

де  $v_{\text{3IB}}$  - питома витрата води на промивання 1 м<sup>3</sup> кам'яного матеріалу, що залежить від ступеня забруднення матеріалу, який промивають ( $v_{\text{vac}}$  = 1000...3000 л) за один цикл, який можна прийняти рівною 2000 л;

узпкм *q*зм - змінна продуктивність установки з промивання кам'яного матеріалу, м<sup>3</sup>.

втв *K*1цкл - коефіцієнт втрат води на одному циклі промивання кам'яного матеріалу. Цикл рівняється тривалості одної робочої зміни.

Витрати води на приготування емульсії за будівельний сезон  $\mathcal{Q}_\text{\tiny{em}}^\text{\tiny{BAGC}}$  визначаються за наступною формулою:

$$
Q_{\rm em}^{\rm BZ} = v_{\rm em} q_{\rm 3M}^{\rm em} n_{\rm 3M} \Pi_{\rm 6c}^{\rm p6},\tag{3.56}
$$

де  $v_{\rm em}$  - витрати води на приготування 1 т емульсії, яка рівняється 500-700 л.;

узпкм *q*зм - кількість емульсії, що виготовляється за зміну, т;

*n*зм - кількість робочих змін на добу;

 $\pi_{\text{6c}}^{\text{pA}}$  - кількість робочих днів за будівельний сезон.

5.5. Вартість води, яка йде на технологічні цілі за будівельний сезон дорівнює

 $C_{\text{rnn}}^{\text{B}} = \amalg_{\text{rib}} (Q_{\text{3TB}}^{\text{BAGC}} + Q_{\text{eM}}^{\text{BAGC}}) = 0.04 \cdot (150800 + 0) = 6032$ вдбс пв  $\mathsf{t}\mathcal{L}_{\mathsf{3TB}}$ в —  $\text{H}_{\text{rnn}} = \text{H}_{\text{rns}}(Q_{\text{3TB}}^{\text{B_1\text{6C}}} + Q_{\text{eM}}^{\text{B_2\text{6C}}}) = 0.04 \cdot (150800 + 0) = 6032 \text{rph}.$  (3.57)

Витрати води на поливання території заводу за будівельний сезон  $\mathcal{Q}^{\text{\tiny B}/{\rm \tiny I}}_{\text{\tiny I} \text{\tiny I} \text{\tiny I} \text{\tiny SI}}$  визначаються за наступною формулою:

$$
Q_{\text{nrs}}^{\text{BAC}} = s_{\text{non}} \frac{H_{\text{n0}}^{\text{nrs}} - 6c}{n_{\text{3M}}} = (3.58)
$$

$$
=40 \cdot 0,5 \cdot \frac{2,5}{1} \cdot 120 = 6000 \text{ J}
$$

де  $s_{\text{non}}$  - площа території заводу, що підлягає поливанню, м<sup>2</sup>;

 $H_{\pi 6}^{\pi 73}$  - норма поливання 1 м<sup>2</sup> території заводу, 2,5 л-м<sup>2</sup>;

 $\overline{m}_{\text{non}}^{\text{6c}}$  - середня кількість поливів території заводу за будівельний сезон.

Витрати води на миття автомобілів за будівельний сезон  $Q_{\rm asr}^{\rm aq\bar{o}\bar{o}\bar{o}}$ визначаються за наступною формулою:

$$
Q_{\text{maBT}}^{\text{BAGC}} = H_{\text{maBT}}^{\text{BBAGC}} \overline{N}_{\text{aBT}}^{\text{M}} \overline{m}_{\text{maBT}}^{\text{6c}} = (3.59)
$$
  
=50 • 10 • 120=6000 J,

де  $\rm{H}_{\text{\tiny{MABT}}}^{\text{\tiny{BBJZI}}6}$  - норма витрати води на миття одного автомобіля ( $\rm{H}_{\text{\tiny{MABT}}}^{\text{\tiny{BBJZI}}6}$ = 50 л);

 $\overline{N}^{\scriptscriptstyle{{\rm {M}}}}_{\scriptscriptstyle{\rm {asr}}}$  - середня кількість автомобілів на заводі, які підлягають миттю, шт.;

 $\overline{m}_{\text{\tiny{MABT}.}}^{\text{\tiny{Gc}}}$ - середня кількість разів миття автомобілів заводу за будівельний сезон.

Вартість води, яка йде на інші виробничі потреби С<sup>вдр</sup> можна визначити за наступною формулою:

$$
C_{\text{ism}}^{\text{BAP}} = \amalg_{\text{TB}} \left( Q_{\text{HT3}}^{\text{BAOC}} + Q_{\text{HT3}}^{\text{BAOC}} \right) = 0,04 \cdot (6000 + 6000) = 480 \text{ rph.}
$$
 (3.60)

Витрати води на протипожежні потреби для підприємств дорожнього будівництва розраховують виходячи з того, що для підприємств, які мають площу території менш 100 га не може виникнути більш однієї пожежі, тривалість якої не повинна перевищувати 3 години при нормативної витрати води рівною 5 л/сек., що відповідає наявності 54000 л (54 м<sup>3</sup>) води на зміну, тобто

$$
Q_{\text{mx}}^{\text{3M}} = \tau_{\text{mx}}^{\text{3M}} 3600 q_{\text{nx}}^{\text{HB}} = 3.3600 \cdot 5 = 54000 \text{ J}.
$$
 (3.61)

Звідси розрахункова витрата води на пожежні потреби  $q_{\rm nx}^{\rm pcq}$  за одиницю часу можна визначити наступним чином:

$$
q_{\text{IIJK3M}}^{\text{pcq}} = \frac{Q_{\text{IIJK}}^{\text{3M}} K_{\text{HBAC}}^{\text{HP3M}} K_{\text{BJ}}^{\text{IPT}}}{3600 \tau_{\text{3M}}^{\text{p6}}} =
$$
\n
$$
= \frac{54000 \cdot 1, 4 \cdot 1, 2}{3600 \cdot 8} = 3,15_{\text{JJ}}
$$
\n(3.62)

де нрзм *К*нвдс - коефіцієнт нерівномірності водоспоживання протягом зміни  $(K_{\text{HBox}}^{\text{HPM}} = 1, 1, \ldots, 1, 6);$ 

 $K_{\text{BJ}}^{\text{npr}}$  - коефіцієнт, що врахує витікання води ( $K_{\text{BJ}}^{\text{npr}}$  = 1,16,...,1,25); рб  $\tau_{3M}^{p6}$  - тривалість робочої зміни, год.

Між тим на практиці виникнення пожежі один раз у зміну не відображає реалії життя. Використовує такий підхід на за робочий сезон потрібно мати постачання води у кількості 6480000 л (6480 м<sup>3</sup>). Звідси необхідно врахувати імовірність виникнення пожежі вин *p*пж й імовірність охвату площі пожежі у розмірі всієї площі заводу впж <sup>s</sup> *p* . Для зручності розрахунків витрат води на протипожежні

потреби можна прийняти, що імовірність виникнення пожежі протягом будівельного сезону можна прийняти не більш  $p_{\text{nx}}^{\text{bHH}}=0,1$ , або визначити за формулою

$$
p_{\text{II}x}^{\text{BHH}} = \frac{\overline{m}_{\text{II}x}^{\text{3M}} (t_0^{\text{p}}, t_0^{\text{p}})}{n_{\text{3M}} (t_0^{\text{p}}, t_0^{\text{p}})},
$$
(3.63)

де  $\overline{m}_{\text{n}x}^{3M}(t_{0}^{\text{p}}, t_{\text{n}}^{\text{p}})$ n р 0 —<sup>зм</sup> (t<sup>p</sup><sub>,</sub>t<sup>p</sup>) - середня кількість пожеж, яки виниклі на заводі, або на аналогічних заводах галузі протягом інтервалу часу (років)  $(t^{\rm p}_{0}, t^{\rm p}_{n})$  $t_0^{p}, t_n^{p}$ ;

 $(t^{\rm p}_{0}, t^{\rm p}_{n})$ 0 з  $n_{\scriptscriptstyle 3M}^{\scriptscriptstyle 3}(t_0^{\scriptscriptstyle \rm p},t_n^{\scriptscriptstyle \rm p})$ - кількість робочих змін, які входять до інтервалу часу (років), що розглядається $(t_0^p, t_n^p)$  $t_0^{p}, t_n^{p}$ ;

Аналогічно можна визначити і імовірність охвату пожежі всій площі заводу (до 100 га)  $p_{\rm s}^{\rm \tiny BIIX}$ . Для зручності  $\ p_{\rm s}^{\rm \tiny BIIX}$  можна прийняти рівною 0,1, або визначити за формулою

$$
p_s^{\text{BIIK}} = \frac{\overline{S}_{\text{IIK}}^{3M} (t_0^p, t_n^p)}{S_{3A}^{3ar}},
$$
 (3.64)

де  $\overline{S}_{\text{H/K}}^{-3M}(t_0^{\text{p}}, t_n^{\text{p}})$ 0 зм  $\frac{1}{S_{\text{TX}}}\left(t_0^{\text{p}},t_n^{\text{p}}\right)$ - середня площа охвату території заводу пожежею, яки виниклі на заводі, або на аналогічних заводах галузі протягом інтервалу часу (років)  $(t_0^p, t_n^p)$  $t_0^{p}, t_n^{p}$  ;

 $s_{3\pi}^{3\text{ar}}$ - площа заводу, або середня площа заводів, що розглядаються, га  $(M^2)$ .

Виходячи з цього загальні витрати води на гасіння пожежні на рік можна визначити за наступною формулою:

$$
Q_{\text{T1AK}}^{\text{p}} = q_{\text{T1AK3M}}^{\text{pcq}} p_{\text{T1AK}}^{\text{BHH}} s_{3\bar{0}\bar{1}} p_{3}^{\text{BTHK}} n_{3M} \bar{1}_{\text{p}1}^{\text{6c}} =
$$
\n
$$
= 3,15 \cdot 0,1 \cdot 21000 \cdot 0,1 \cdot 1 \cdot 120 = 79380 \text{ J},
$$
\n(4.65)

тоді вартість води, яка потрібна на гасіння пожежі на рік буде складати:

$$
C_{\text{TX}}^{\text{BAP}} = L_{\text{TB}} Q_{\text{TX3}}^{\text{p}} = 0.04 \cdot 79380 = 3175.2 \text{ rph}, \quad (3.66)
$$

де рб *n*зм - кількість робочих змін на добу;

збд *s* - площа забудови АБЗ;

Цтв – ціна 1 л технічної води, грн.

Вартість води, яка йде на загальнозаводські (накладні) витрати  $C_{\text{\tiny HB}}^{\text{\tiny BAP}}$  можна визначити за наступною формулою:

$$
C_{\text{HB}}^{\text{BAP}} = \left(C_{\text{rnn}}^{\text{BAOC}} + C_{\text{nOn}}^{\text{BAOC}}\right) + \left(C_{\text{nrs}}^{\text{BAOC}} + C_{\text{BBT}}^{\text{BAOC}}\right) + C_{\text{n2K}}^{\text{BAP}} = (3.67)
$$

$$
= 55350 + (240 + 240) + 3175{,}2 = 59005{,}2
$$
 rph.

де С<sup>вдбс</sup> - вартість води на господарсько-питні потреби за будівельний сезон, л;

 $C_{\text{n6n}}^{\text{n6c}}$  - вартість води на побутові потреби за будівельний сезон, л;

 $C_{\text{\tiny HT3}}^{\text{\tiny B} \text{\tiny A} \text{\tiny 6}}$ - вартість води на поливання території заводу за будівельний сезон, л;

 $C_{\text{asr}}^{\text{Bq6c}}$ - вартість води на миття автомобілів за будівельний сезон, л;

 $C^{\rm p}_{\rm max}$ - вартість води на гасіння пожежні на заводі, у випадку його виникнення, на рік, л.

# **Практичне завдання 6**

Розрахувати фонд оплати праці на АБЗ (ЦБЗ). Інформаційне забезпечення наведені у табл.3.2.

6.1. Розрахувати заробітну плату основних виробничих робочих на рік за наступною формулою:

$$
3_{\text{opp}}^{\text{p}} = 3_{\text{op}}^{\text{MI}} H_{\text{op}} M_{\text{mp}} \left( 1 + 3_{\text{mod}}^{\%} \right) = (3.68)
$$

$$
= 2100 \cdot 7 \cdot 4 \cdot (1+0,2) = 70560 \text{ rpm}.
$$

6.2. Розрахувати заробітну плату допоміжних робочих на рік за наступною формулою:

$$
3_{\text{np}}^{\text{p}} = 3_{\text{np}}^{\text{ML}} \cdot H_{\text{np}} \cdot M_{\text{np}} \cdot (1 + 3_{\text{noA}}^{\%}) =
$$
\n
$$
= 1900 \cdot 4 \cdot 4 \cdot (1 + 0, 2) = 36480 \text{ rph.}
$$
\n(3.69)

6.3. Розрахувати заробітну плату обслуговуючих робочих на рік за наступною формулою:

$$
3_{\text{o6p}}^{\text{p}} = 3_{\text{o6c}}^{\text{ML}} \text{ H}_{\text{o6c}} \text{ M}_{\text{np}} \left( 1 + 3_{\text{aod}}^{\%} \right) =
$$
\n
$$
= 1800 \cdot 4 \cdot 4 \cdot (1 + 0.2) = 34560 \text{ rph}.
$$
\n(3.70)

6.4. Розрахувати заробітну плату ІТР і службовців на рік за наступною формулою:

$$
3_{\text{ITPC}}^{\text{p}} = 3_{\text{ITPC}}^{\text{MI}} \mathbf{V}_{\text{ITPC}} \mathbf{M}_{\text{np}} \left| 1 + 3_{\text{AOA}}^{\%} \right| = (3.71)
$$
  
= 2000 \cdot 5 \cdot 4 \cdot (1+0,2)=48000 \text{ rph}.

6.5. Розрахувати заробітну плату молодшого обслуговуючого персоналу (МОП) на рік за наступною формулою:

$$
3_{\text{MOH}}^{\text{p}} = 3_{\text{MOH}}^{\text{ML}} \text{ H}_{\text{IMOH}} \text{ M}_{\text{mp}} \left( 1 + 3_{\text{AOH}}^{\%} \right) = \tag{3.72}
$$

$$
= 1650 \cdot 3 \cdot 4 \cdot (1 + 0.2) = 23760 \text{ rph}.
$$

6.6. Розрахувати загальну заробітну плату на рік без урахуванням на соціальне страхування за наступною формулою:

$$
3_{\text{3ar}}^{\text{p}} = 3_{\text{opp}}^{\text{p}} + 3_{\text{ap}}^{\text{p}} + 3_{\text{opp}}^{\text{p}} + 3_{\text{ITPC}}^{\text{p}} + 3_{\text{MOH}}^{\text{p}} = (3.73)
$$

 $=70560+36480+34560+48000+23760=213360$  грн.

6.7. Розрахувати нарахування на соціальне страхування на загальну заробітну плату на рік за наступною формулою:

$$
S_{\text{3nJ}}^{\text{HP}} = 3_{\text{3nJ}}^{\text{p}} H_{\text{3nJ}} =
$$
 (3.74)  
=213360 • 0,402=85770,72 rph.

6.8. Розрахувати загальну заробітну плату на рік з урахуванням соціального страхування за наступною формулою:

$$
3_{\text{strap}}^{\text{p}} = 3_{\text{str}}^{\text{p}} + S_{\text{strat}}^{\text{np}} = (3.75)
$$

# **Практичне завдання 7**

Завдання 7.1.

Визначте річний економічний ефект від заміни морально застарілого обладнання на нове, більш прогресивного та економічного обладнання. Вихідні данні надані в табл. 3.8.

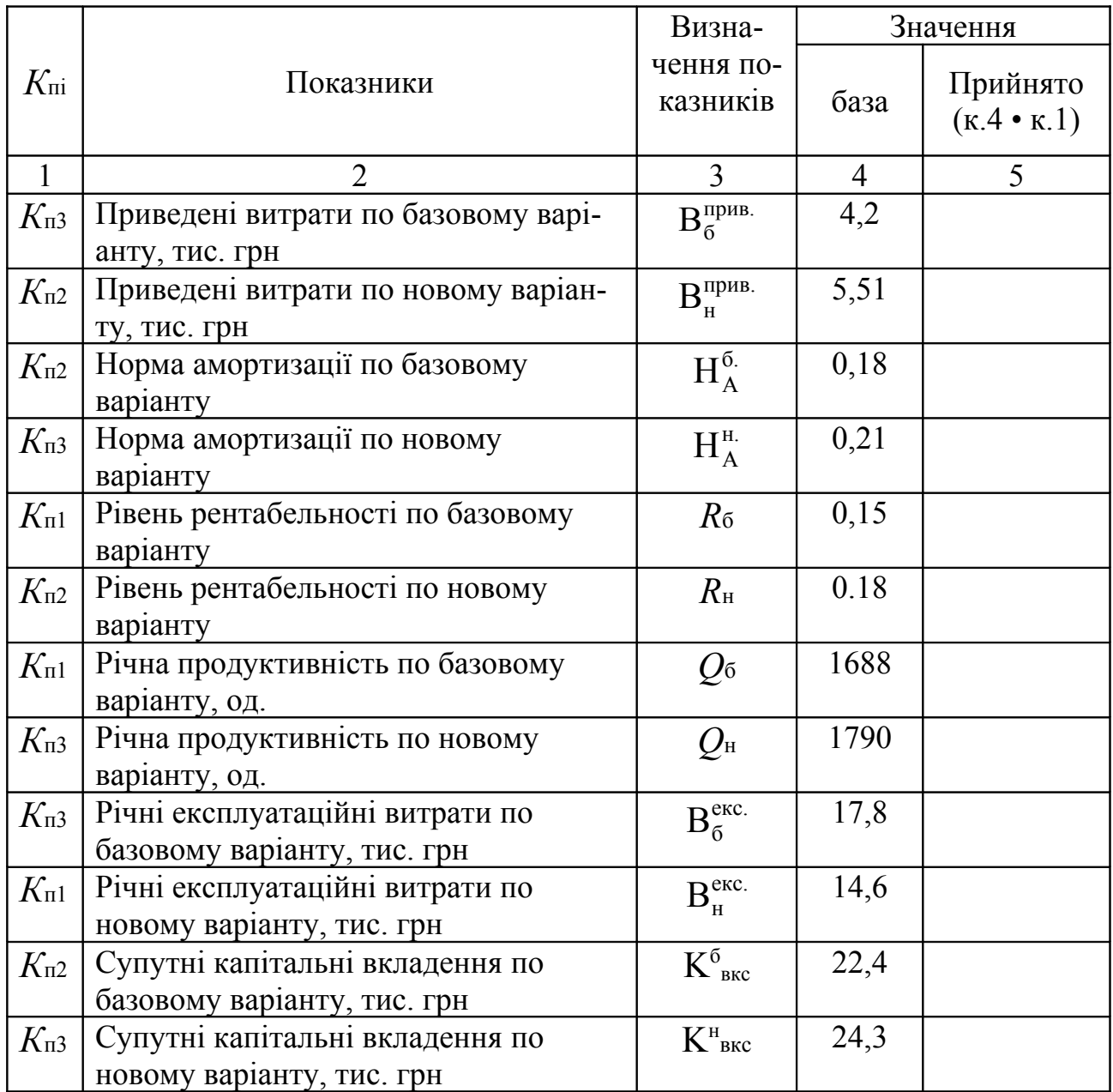

#### Таблиця 3.8 – **Вихідні дані**

Порядок виконання:

Розрахувати річний економічний ефект від заміни морально застарілого обладнання:

$$
B_{\rho} = \left[ B_{6}^{\text{nphs}} \frac{Q_{\text{H}}}{Q_{6}} \cdot \frac{\left( H_{A}^{6} + R_{6} \right)}{\left( H_{A}^{H} + R_{\text{H}} \right)} + \frac{\left( \left( B_{6}^{\text{exc}} - B_{\text{H}}^{\text{exc}} \right) - \left( K_{\text{BKC}}^{H} - K_{\text{BKC}}^{6} \right) R_{\text{H}} \right)}{\left( H_{A}^{H} + R_{\text{H}} \right)} - B_{\text{H}}^{\text{nphs.}} \right] \cdot 12 \quad (3.76)
$$

# **Практичне завдання 8**

Визначте новий рівень рентабельності та його приріст, якщо задані постійні витрати на початок року, їх частка у собівартості продукції, вартість реалізованої продукції, фондоємність продукції, кількість оборотів. На кінець року обсяг реалізації зростає, пропорційно зростають умовно-змінні витрати, тривалість обороту зменшується. Вихідні данні надані в табл. 4.8.

Таблиця 4.8 – **Вихідні дані**

|                                   |                                                       | Визна-                                                 | Значення |                   |  |
|-----------------------------------|-------------------------------------------------------|--------------------------------------------------------|----------|-------------------|--|
| $K_{\rm \scriptscriptstyle III}$  | Показники                                             | чення по-                                              | база     | Прийнято          |  |
|                                   |                                                       | казників                                               |          | $(K.4 \cdot K.1)$ |  |
|                                   | 2                                                     | 3                                                      | 4        |                   |  |
| $K_{\mathrm{H}3}$                 | Постійні витрати, тис. грн                            | $B_{\text{nocr}}$                                      | 468      |                   |  |
| $K_{\mathrm{n2}}$                 | Частка постійних витрат у собіварто-<br>сті продукції | $\Delta$ $\mathbf{B}_{\text{norr}}$                    | 0,31     |                   |  |
| $K_{\Pi2}$                        | Вартість реалізованої продукції, тис.<br>грн          | $S_{\rm{PII}}$                                         | 3590     |                   |  |
| $K_{\rm H3}$                      | Фондоємність продукції                                | $F$ <sup>прд</sup><br>емк                              | 0,31     |                   |  |
| $K_{\scriptscriptstyle\Pi}$ 1     | Кількість оборотів на початок року                    | $O_{\text{II.p.}}$                                     | 12       |                   |  |
| $K_{\Pi2}$                        | Зменшення тривалості обороту, дні                     | $\Delta$ $T^{\mbox{\tiny\rm SM}}_{\mbox{\tiny\rm 05}}$ | 6        |                   |  |
| $K_{\scriptscriptstyle{\rm \Pi}}$ | Зріст реалізації продукції на кінець<br>року, $\%$    | $Q_{\text{HG}}^{\text{kp}}$                            | 20%      |                   |  |
| $K_{\scriptscriptstyle\Pi 1}$     | Зріст умовно-змінних витрат на<br>кінець року,%       | B <sup>KP</sup><br>VM3M                                | 20%      |                   |  |

Порядок виконання:

1. Визначте собівартість на початок року:

$$
C_{\text{n.p.}} = \frac{B_{\text{nocr.}}}{\Delta B_{\text{nocr.}}}
$$
 (3.77)

2. Визначте прибуток на початок року:

$$
S_{\text{HP}}^{\text{np}} = S_{\text{PT}} - C_{\text{n.p.}} \tag{3.78}
$$

3. Визначте основний капітал на початок року:

$$
K_{\text{n.p.}}^{\text{ocn}} = S_{\text{PI}}^{\text{n.p.}} F_{\text{emk}}^{\text{np,a}} \tag{3.79}
$$

4. Визначте оборотні засоби на початок року:

$$
S_{\text{0.053}}^{\text{n.p.}} = \frac{S_{\text{PII}}^{\text{n.p.}}}{O_{\text{n.p.}}} \tag{3.80}
$$

5. Визначте рентабельність на початок року:

$$
R_{\text{n.p.}} = \frac{S_{\text{np}}^{\text{n.p.}}}{\left(K_{\text{n.p.}}^{\text{ocn}} + S_{\text{ofos}}^{\text{n.p.}}\right)}
$$
(3.81)

6. Визначте реалізовану продукцію на кінець року:

$$
S_{\rm PII}^{\rm \kappa.p.} = S_{\rm PII}^{\rm \kappa.p.} \left( 1 + \uparrow \mathcal{Q}_{\rm PII}^{\rm \kappa.p.} \right) \tag{3.82}
$$

7. Визначте собівартість продукції на кінець року:

$$
C_{K.p.} = (C_{\text{n.p.}} - B_{\text{nocr.}}) \uparrow B_{\text{y}_{\text{MM}}}^{kp} + B_{\text{nocr.}}
$$
 (3.83)

8. Визначте прибуток на кінець року:

$$
S_{\text{HP}}^{\text{kp}} = S_{\text{HP}}^{\text{np}} - \mathbf{C}_{\text{\tiny K.p.}} \tag{3.84}
$$

9. Визначте тривалість одного обороту на початок року:

$$
T_{\text{n.p.}} = \frac{360}{O_{\text{n.p.}}} \tag{3.85}
$$

10. Визначте тривалість одного обороту на кінець року:

$$
T_{\text{\tiny K.p.}} = T_{\text{\tiny n.p.}} - \downarrow \Delta T_{\text{o6}}^{\text{3M}} \tag{3.86}
$$

11. Визначте кількість оборотів на кінець року:

$$
O_{k.p.} = \frac{360}{T_{k.p.}}
$$
 (3.87)

12. Визначте оборотні засоби на кінець року:

$$
S_{\text{063}}^{\text{kp}} = \frac{S_{\text{PII}}^{\text{kp}}}{O_{\text{k.p.}}} \tag{3.88}
$$

13. Визначте рентабельність на кінець року:

$$
R_{k.p.} = \frac{S_{\text{PI}}^{k p}}{OK_{k.p.}^{\text{OCH}} + S_{\text{O63}}^{k p}}
$$
(3.89)

14. Визначте приріст рентабельності:

$$
\Delta R_{\text{k.p.}} = R_{\text{k.p.}} - R_{\text{n.p.}} \tag{3.90}
$$

## **СПИСОК РЕКОМЕНДОВАНОЇ ЛІТЕРАТУРИ**

#### **Основна література**

- 1. Экономика предприятия. Учебник / Под ред. проф. В.Я. Горфинкеля, проф. В.А. Швандера. -М., ЮНИТИ, 2004, 718 с.
- 2. Экономика предприятия. Учебник / Под ред. проф. Л.Г. Мельника. -Сумы, «»Унивес. книга», 2002, 673 с.
- 3. Экономика предприятия. Учебник / Под ред. проф. О.И. Волкова. -М., Инфра-М, 1999, 415 с.
- 4. Практика формирования взаимоотношений в строительстве в условиях одноуровневой системы ценообразования: Сборник официальных нормативных документов / Состав. А.В. Беркута, П.И. Губень, В.Г. Иванькина, Т.А. Шарапова -К.: НПФ «Инпроект», 2002, 320 с.

#### **Додаткова література**

.

- 5. Экономика дорожного хозяйства. Под ред. проф. Е.Н. Гарманова, -М., Транспорт, 1990, 247 с.
- 6. Д.И. Деркач. Анализ производственно-хозяйственной деятельности подрядных строительных организаций. -М., «Финансы и статистика», 1990, 315 с.
- 7. Методичні вказівки до дипломних робіт студентів (А.В. Гриньов, В.К. Бабайлов, В.Г. Посипай), кафедра Економіки підприємства, ХНАДУ, 2004.

#### Навчальне видання

# МЕТОДИЧНІ РЕКОМЕНДАЦІЇ до практичних занять з дисципліни: «Спецкурс з економіки дорожнього господарства» для студентів денної форми навчання спеціальності 7.06010105 - «Автомобільні дороги та аеродроми».

Укладач: Жуков Павло Павлович

Відповідальний за випуск: д.е.н., проф. І.А. Дмитрієв

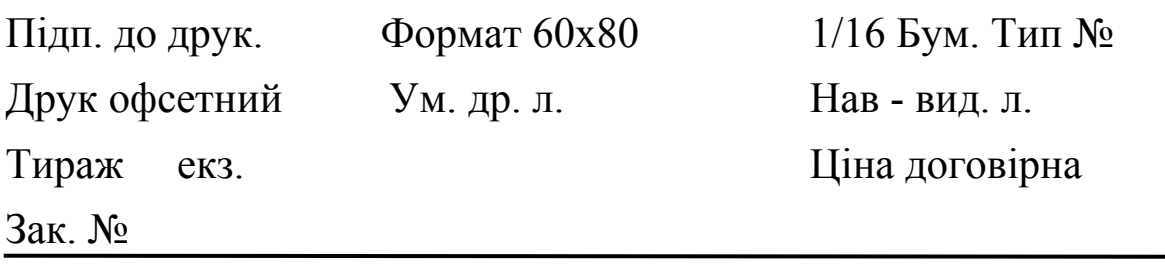

ХНАДУ, ГСП, Харків, вул. Петровського, 25

Підготовлено у Харківському національному автомобільно-дорожньому університеті